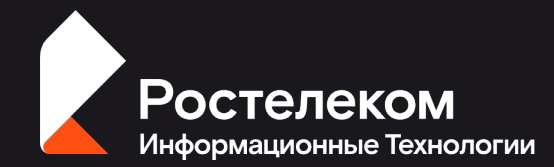

# Reactive для <u>Великер (спикер</u> СRUD: фантазии и **реальность** Эксперт – разработчик

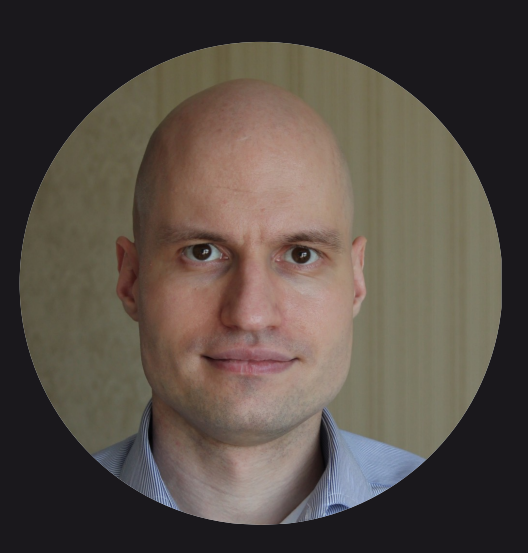

### Антон Котов

### Об авторе

- Deutsche Bank
- Яндекс Маркет
- SberDevices
- Ростелеком ИТ
- Выступаю на конференциях
- Разрабатываю свой сайт и мобильное приложение
- Играю на гитаре

### R2DBC: история докладов <sup>3</sup>

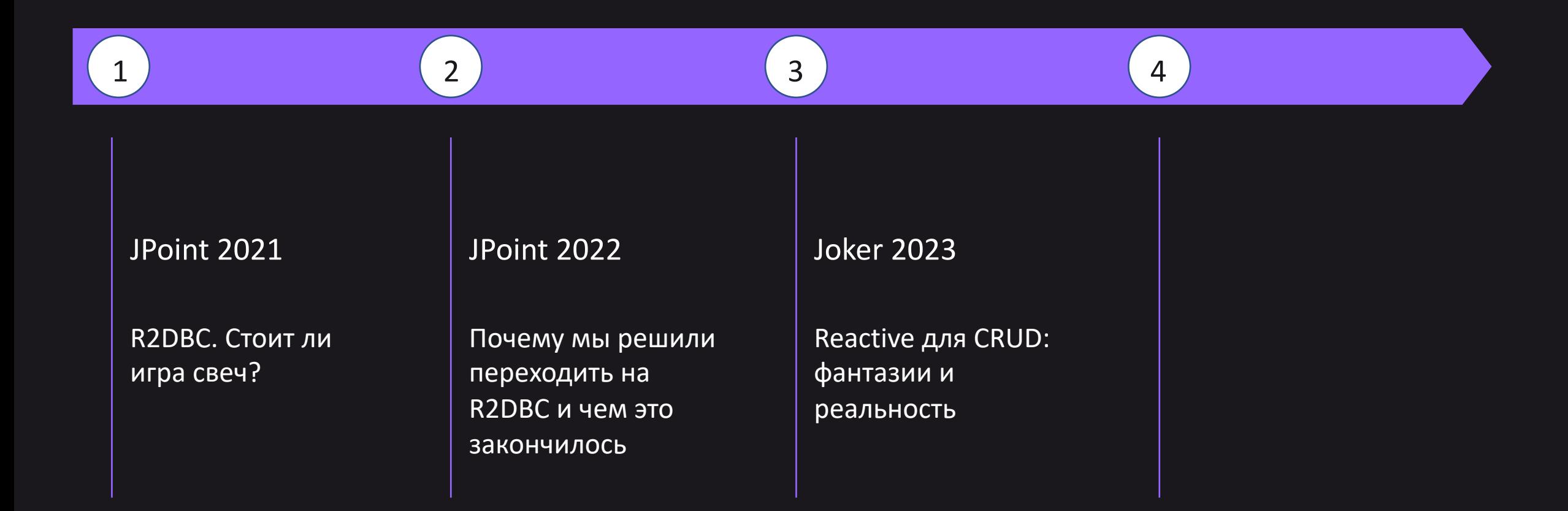

### Недостатки предыдущего доклада <sup>4</sup>

• Неудобные графики

Удобней было бы смотреть, если бы графики по сравнению производительности различных подходов были бы наложены друг на друга, чтобы их легче было сравнивать.

#### • Мало тестов

Хотелось бы побольше тестов производительности.

#### Дезориентирующие графики

Графики с RPS несколько дезориентируют. В конце концов понятно, что это RPS для какой-то константной нагрузки. Интересно было бы увидеть как меняется время выполнения запроса при плавном увеличении нагрузки (RPS). Интересно посмотреть на сравнение пропускной способности того или иного подхода.

#### • Неубедительные тесты

Когда ошибки имеются только в начале тестирования, а к концу замера пропадают, это делает тесты в целом неубедительными.

#### • Project Loom

Кажется, в сравнение производительности разных вариантов можно было бы добавить "блокирующий" подход + JDBC поверх Project Loom. Благо он уже где-то в Java 19. Было бы интересно посмотреть на результаты.

#### • Недостаточный анализ

Не хватило анализа в освещении вопроса.

## Что будет в докладе при полнять по полнять по

- Разбор различных способов реализации CRUD
- Обзор технологий
- SQL и kotlin код
- Результаты нагрузочного тестирования

### Чего не будет в докладе были по обязания обязания обязания обязания обязания обязания обязания обязания обязания обязания обязания обязания обязания обязания обязания обязания обязания обязания обязания обязания обязания о

Детальное погружение в технологии

Демо и лайвкодинг

# **CRUD**

### Способы реализации:

- 1. Blocking + Blocking: webmvc-jdbc
- 2. Reactive + Blocking: webflux-jdbc
- 3. Reactive + Reactive: webflux-r2dbc

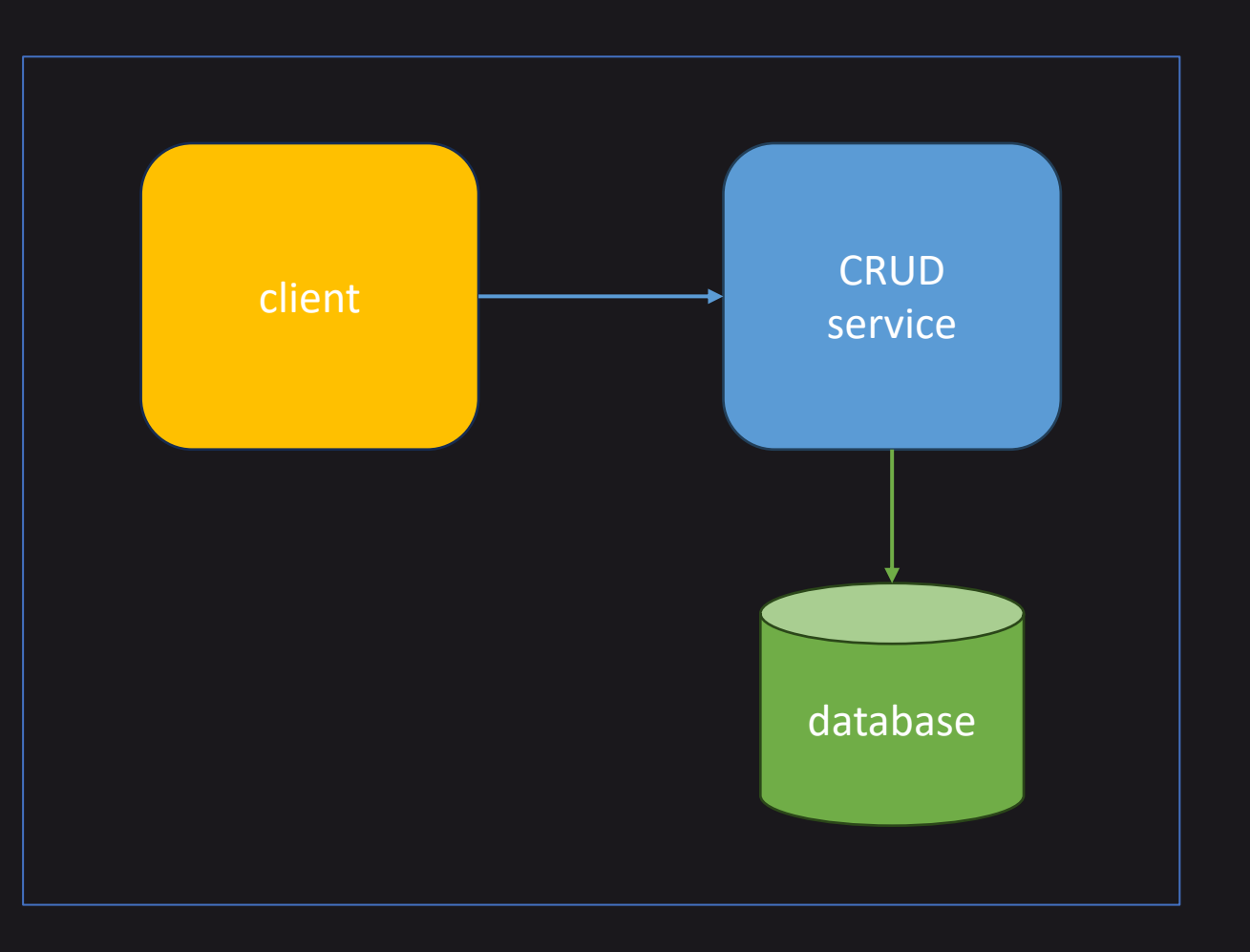

7

- 1. webmvc-jdbc
- 2. webmvc-jdbc-loom

- 1. webflux-jdbc
- 2. webflux-jdbc-loom
- 3. webflux-jdbc-coroutine

webmvc-jdbc webflux-jdbc webflux-r2dbc 1. webflux-r2dbc 2. webflux-r2dbc-coroutine 1 ) (2 ) (2 ) (3 )

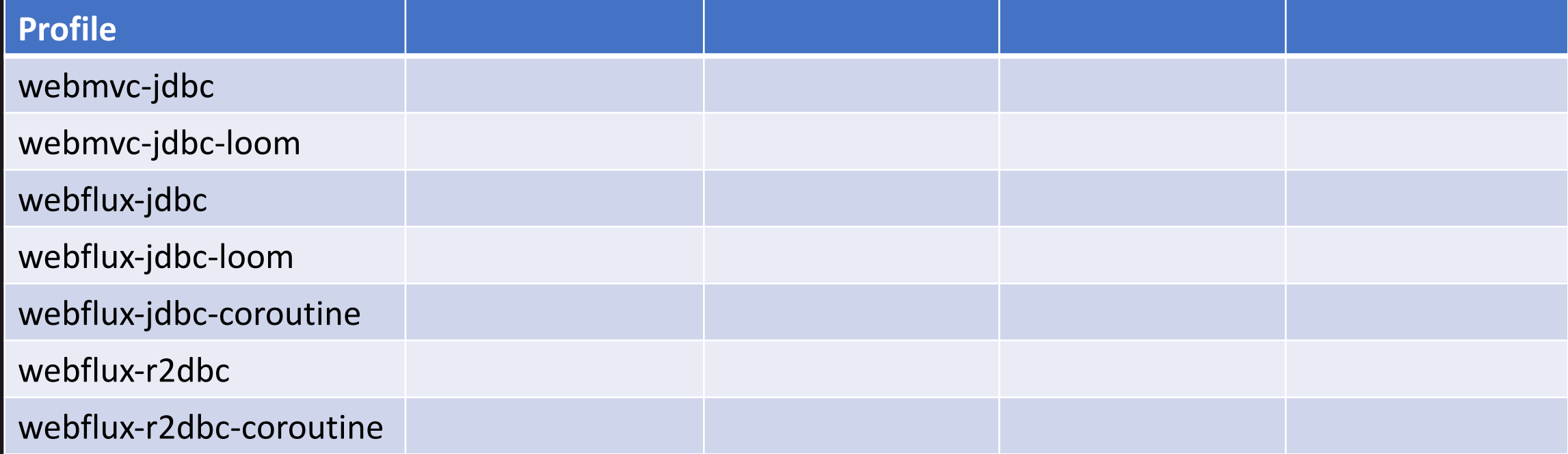

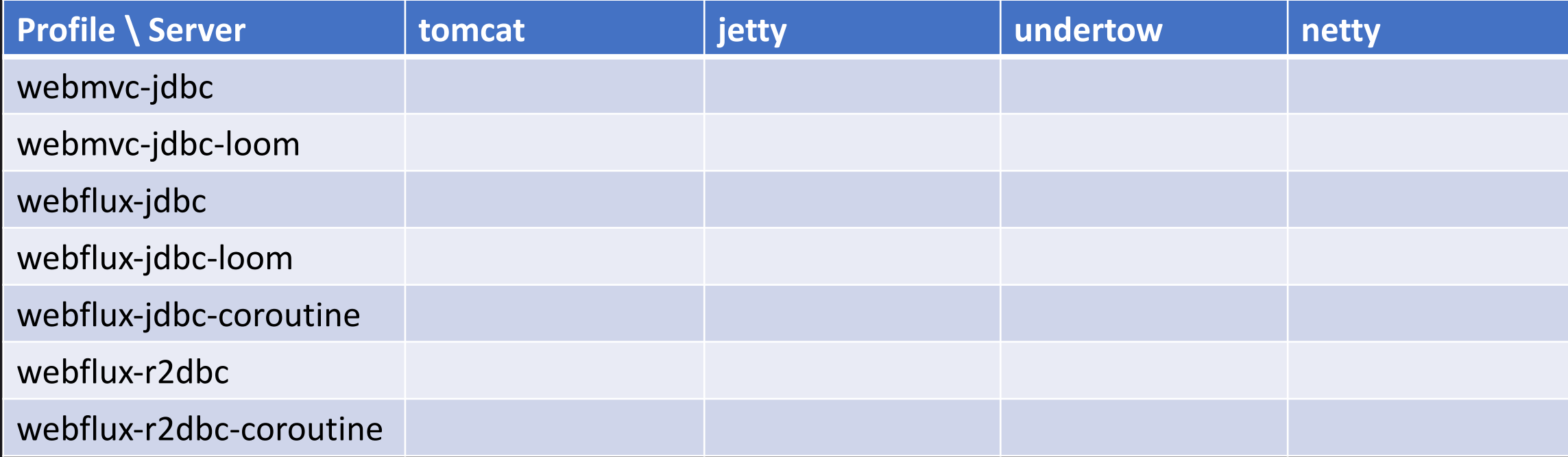

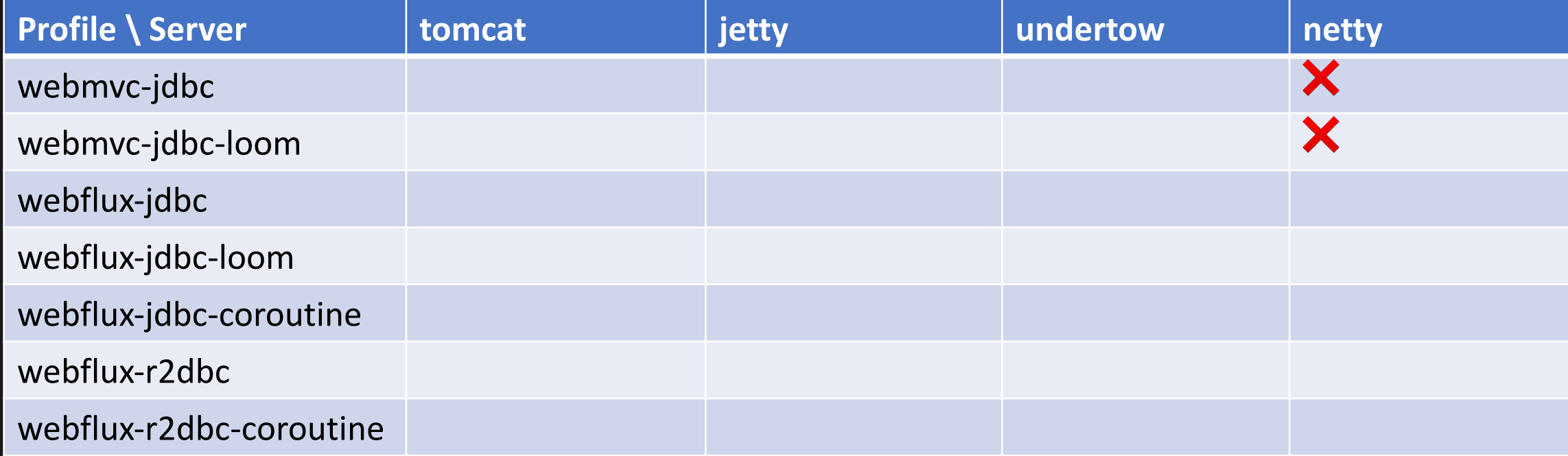

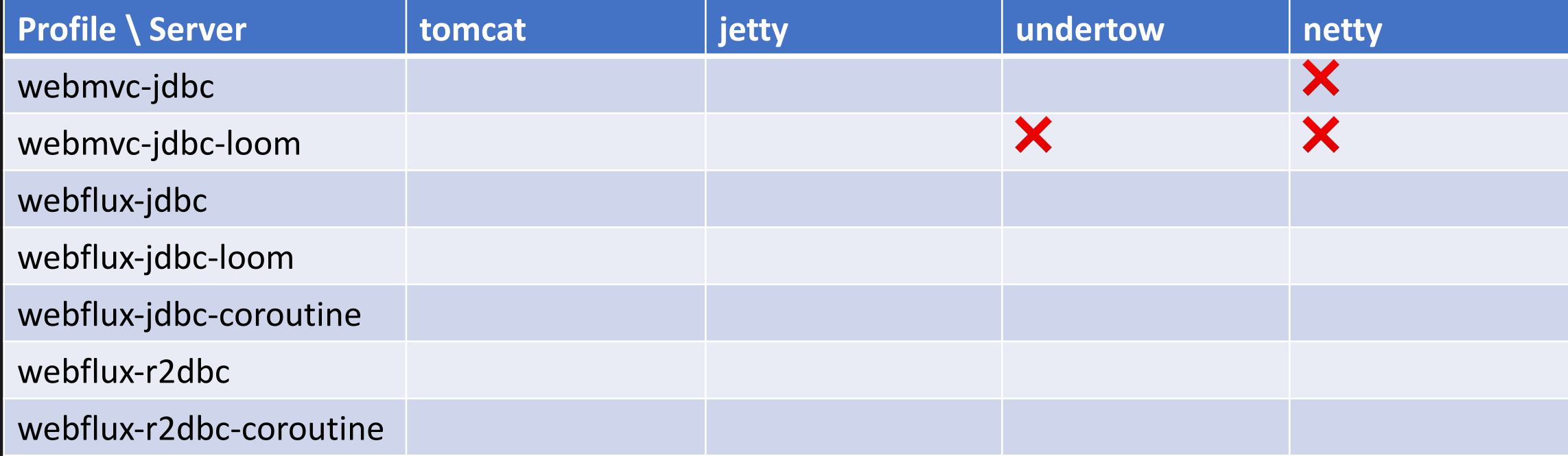

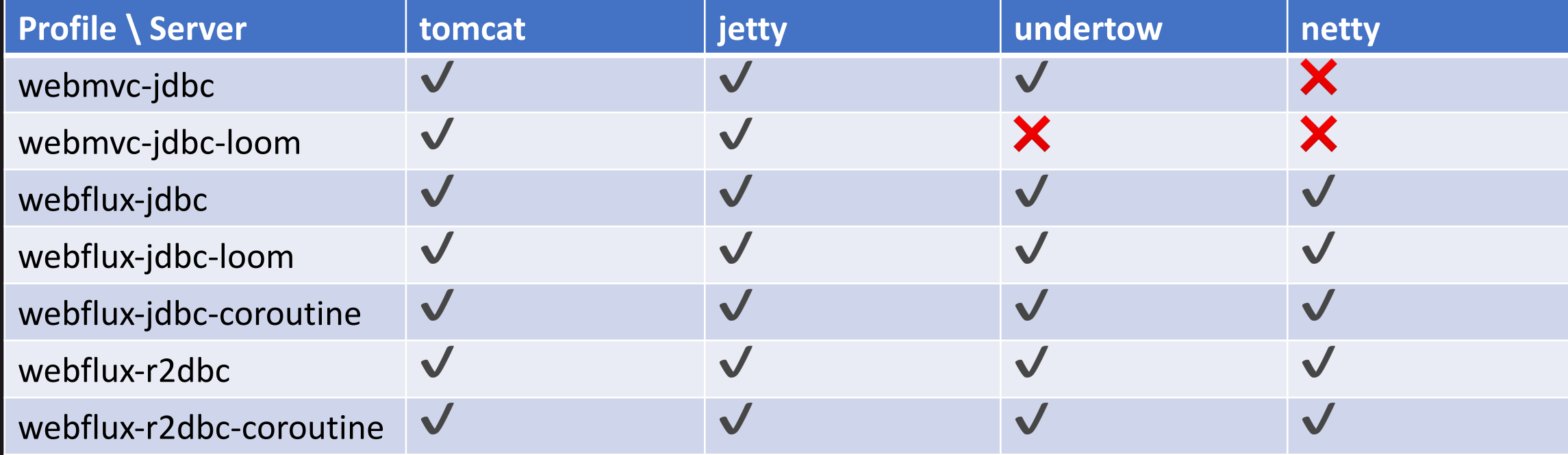

# Тестовый проект

### https://github.com/kotoant/spring-petclinic-rest

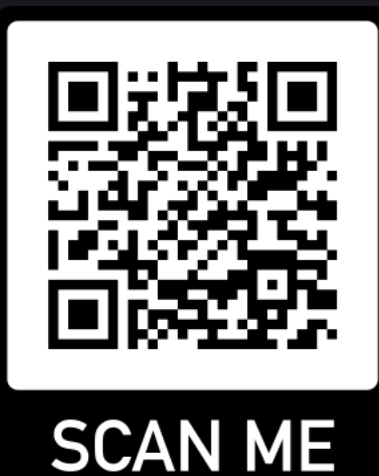

**EE** owners  $\equiv$  pets **E** first\_name text  $\blacksquare$  name Blast\_name text owner\_id:id **■ birth\_date E** address text ‼कृ type\_id  $-$ in  $\blacksquare$  city text **In owner\_id** in **E** telephone text  $\frac{1}{2}$ id in **Hope** id integer type\_id:id E type

 $\blacksquare$  name

**Lo** id inte

## Тестовый проект: API

### https://springpetclinicrest.ru/

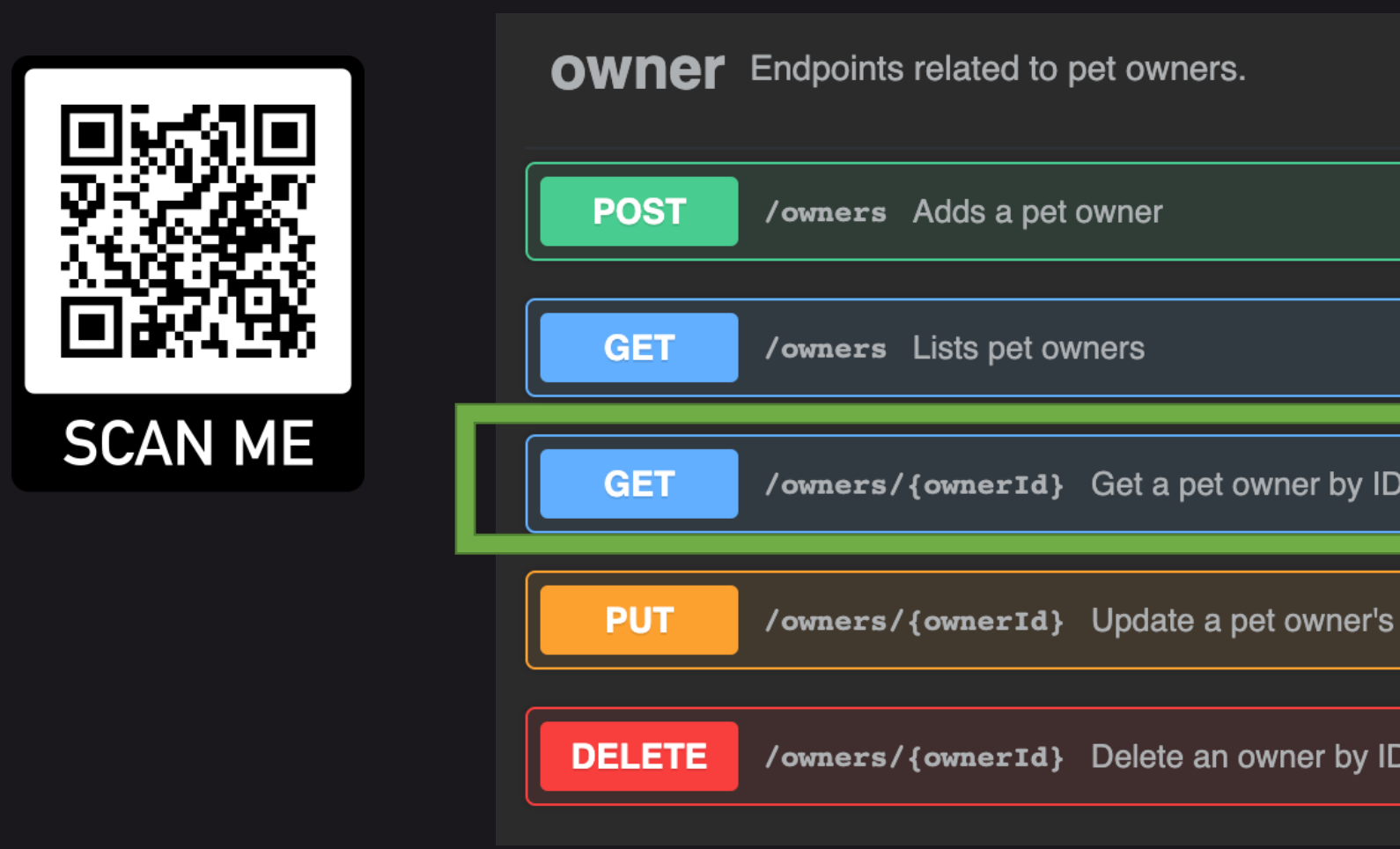

### Контроллер

```
// webmvc: OwnerController.kt
override fun getOwner(ownerId: Int): ResponseEntity<OwnerDto> {
    val owner = clinicService.findOwnerById(ownerId)
    return ResponseEntity(ownerMapper.toOwnerDto(owner), HttpStatus.OK)
}
```

```
// webflux-reactive: ReactiveOwnerController.kt
override fun getOwner(ownerId: Int): Mono ResponseEntity<OwnerDto>> {
    return clinicService.findOwnerById(ownerId).map { owner ->
        ResponseEntity(ownerMapper.toOwnerDto(owner), HttpStatus.OK)
    }
}
```
webflux-coroutine: CoroutineOwnerController.kt override suspend fun getOwner(ownerId: Int): ResponseEntity<OwnerDto> { val  $\overline{\text{owner}} = \overline{\text{cl}}$ inicService.findOwnerById(ownerId) return ResponseEntity(ownerMapper.toOwnerDto(owner), HttpStatus.OK) }

### Сервис

```
// JdbcClinicServiceImpl.kt
@Transactional(transactionManager = "transactionManager", readOnly = true)
override fun findOwnerById(id: Int): Owner {
    return ownerRepository.fetchOneById(id) ?: throw OwnerNotFoundException(id)
}
// R2dbcReactiveClinicService.kt
QTransactional (transactivationManager = "connectioryTransactivationManager", readOnly = true)override fun findOwnerById(id: Int): Mono< Owner> {
    return ownerRepository.fetchOneById(id).switchIfEmpty {
       Mono.error(OwnerNotFoundException(id))
    }
}
```
R2dbcCoroutineClinicService.kt

@Transactional(transactionManager = "connectionFactoryTransactionManager", readOnly = true) override suspend fun findOwnerById(id: Int): Owner { return ownerRepository.fetchOneById(id) ?: throw OwnerNotFoundException(id) }

### Сервис: webflux-jdbc

```
// webflux-jdbc-reactive
// JdbcReactiveClinicService.kt
override fun findOwnerById(id: Int): Mono<Owner> = wrapBlockingCall {
    clinicService.findOwnerById(id)
}
private fun <T> wrapBlockingCall(block: Callable<T?>): Mono<T> =
    block.toMono().subscribeOn(scheduler)
```

```
// webflux-jdbc-coroutine
// JdbcCoroutineClinicService.kt
override suspend fun findOwnerById(id: Int): Owner = wrapBlockingCall {
    clinicService.findOwnerById(id)
}
```
private suspend fun <T> wrapBlockingCall(block: suspend CoroutineScope.() -> T): T = withContext(coroutineDispatcher, block)

Loom

### @Bean

```
fun reactiveJdbcServiceScheduler(): Scheduler =
```

```
Schedulers.fromExecutorService(Executors.newVirtualThreadPerTaskExecutor())
```
### @Bean

```
fun loomTomcatProtocolHandlerVirtualThreadExecutorCustomizer():
        TomcatProtocolHandlerCustomizer<ProtocolHandler> =
```

```
TomcatProtocolHandlerCustomizer { protocolHandler ->
```

```
protocolHandler.executor = Executors.newVirtualThreadPerTaskExecutor()
```
### }

#### @Bean

```
fun loomJettyWebServerFactoryCustomizer():
        WebServerFactoryCustomizer<ConfigurableJettyWebServerFactory> =
   WebServerFactoryCustomizer { factory ->
        factory.setThreadPool(object : ThreadPool {
            private val executor = Executors.newVirtualThreadPerTaskExecutor()
            override fun execute(command: Runnable) = executor.execute(command)
```
# Репозиторий

}

// JdbcOwnerRepository.kt override fun deleteById(id: Int): Boolean { ctx.deleteVisitsByOwnerId(id).execute() ctx.deletePetsByOwnerId(id).execute() return ctx.deleteOwnerById(id .execute() > 0 } // R2dbcOwnerRepository kt fun deleteById(id: Int): Mono<Boolean> = client.inContext { ctx -> ctx.deleteVisitsByOwnerId(id) then(:tx.deletePetsByOwnerId(id)) then( $tx.de \leq t$ eteOwnerById(id).map { it > 0 } } CoroutineOwnerRepository.kt suspend fun deleteById(id: Int): Boolean = client.inContextCoroutine { ctx ->  $ctx$ . deleteVisitsByOwnerId( $id$ ) awaitSingle() ctx.deletePetsByOwnerId(id).awaitSingle()

return@inContextCoroutine ctx.deleteOwnerById(id).awaitSingle() > 0

### Репозиторий: Jooq

// ClinicRepository.kt fun DSLContext.fetchOneOwnerById(id: Int): Owner? = selectOneOwnerById(id).fetchOne(ownerMapper())

fun DSLContext.fetchOneOwnerByIdReactive(id: Int): Mono<Owner> = selectOneOwnerById(id).fetchOneReactive(ownerMapper())

fun <R : Record, E : Any> Publisher<R>.fetchOneReactive(mapper: RecordMapper<in  $R, E>$ ) = Mono.from(this).map(mapper)

private fun ownerMapper() = Records.mapping(::Owner)

```
private fun DSLContext.selectOneOwnerById(id: Int) =
    selectOwners().where(OWNERS.ID.equal(id))
```
private fun DSLContext.selectOwners() = select(*OWNERS*.ID, *OWNERS*.FIRST\_NAME, *OWNERS*.LAST\_NAME, ...

### Промежуточные выводы по коду

- Нереактивный код самый простой 1.
- Реактивный код достаточно сложный  $2.$
- Неблокирующую webflux-логику можно писать нереактивным кодом, используя Kotlin Coroutines  $3.$

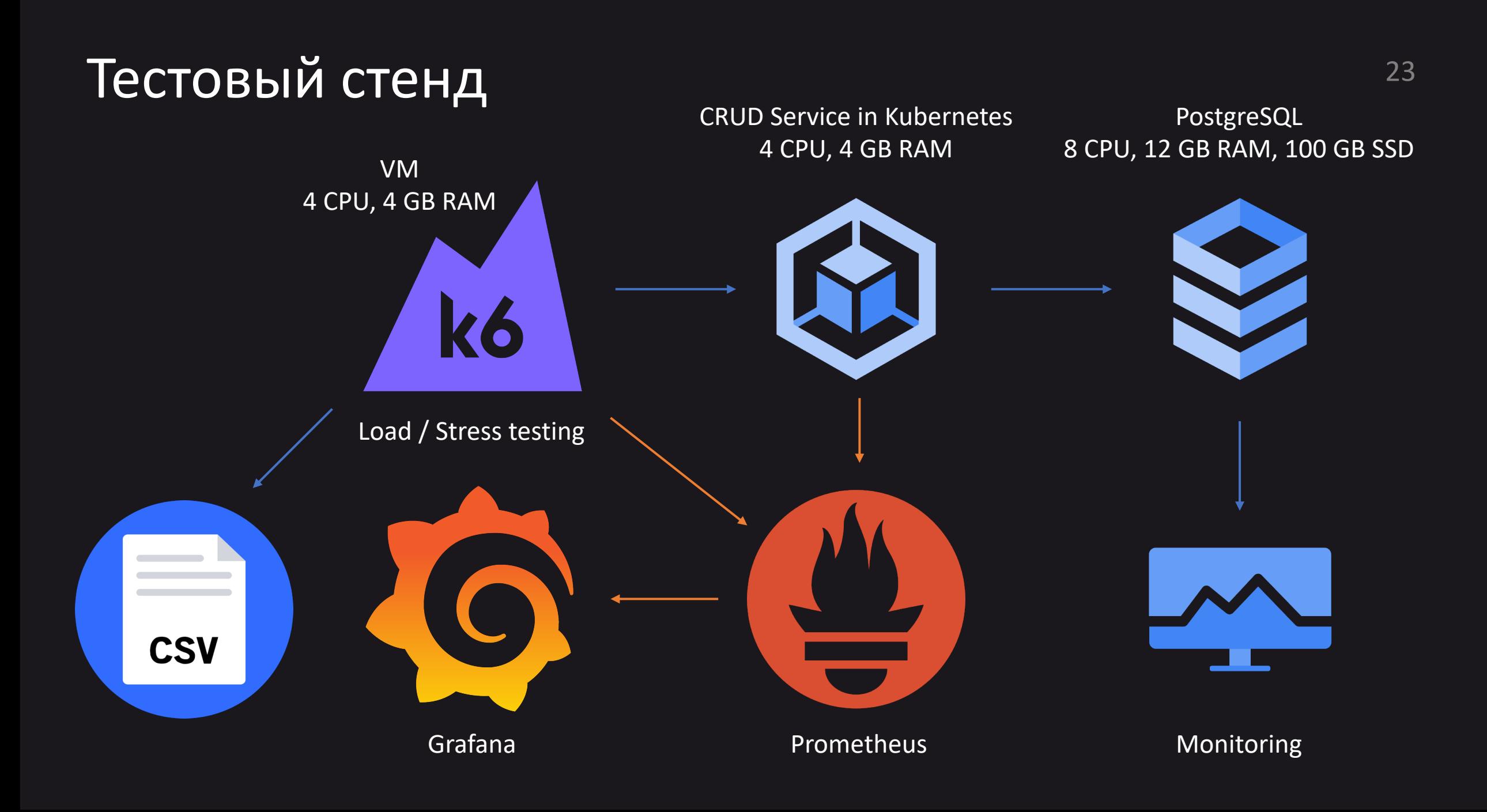

## Тестовый сценарий

- 1. Create owner
- 2. Create pet
- 3. Create visit
- 4. Read owner
- 5. Read pet
- 6. Read visit
- 7. Find owners by last name
- 8. Update pet
- 9. Update visit
- 10.Update owner

### Тестируем правильно

### • Идемпотентность

Сложность постоянно повторяющейся тестируемой операции не должна зависеть от времени

#### • Равные внешние условия для всех тестов

Кластер кубера, база данных, нагрузочный сценарий

#### Тестируем именно наш сервис  $\bullet$ Важно не перегрузить базу данных

### Подбор параметров для тестирования

База данных: 8 CPU, 12 GB RAM, 100 GB SSD - при пуле соединений размеров 8 расходуется порядка 20% CPU и 40% RAM

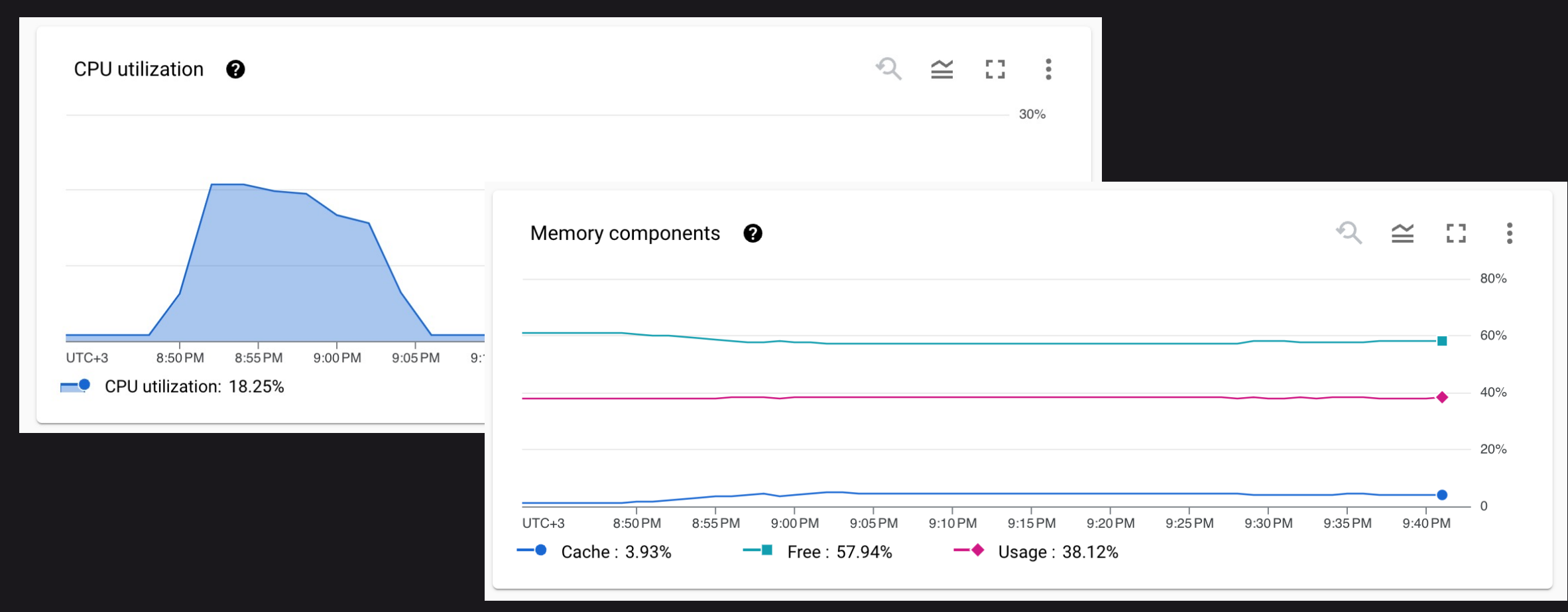

### Типы генераторов нагрузки <sup>27</sup>

### **• Ramping arrival rate**

Позволяет понять, какой максимальный RPS система может обслужить до того, как закончатся ресурсы (CPU)

### • Ramping VUs

Позволяет понять, какое максимальное количество VUs система одновременно может обслуживать при заданном таймауте на один запрос даже после того, как закончились ресурсы (CPU)

### Ramping arrival rate and the contract of

-rps - http\_req\_duration\_p99

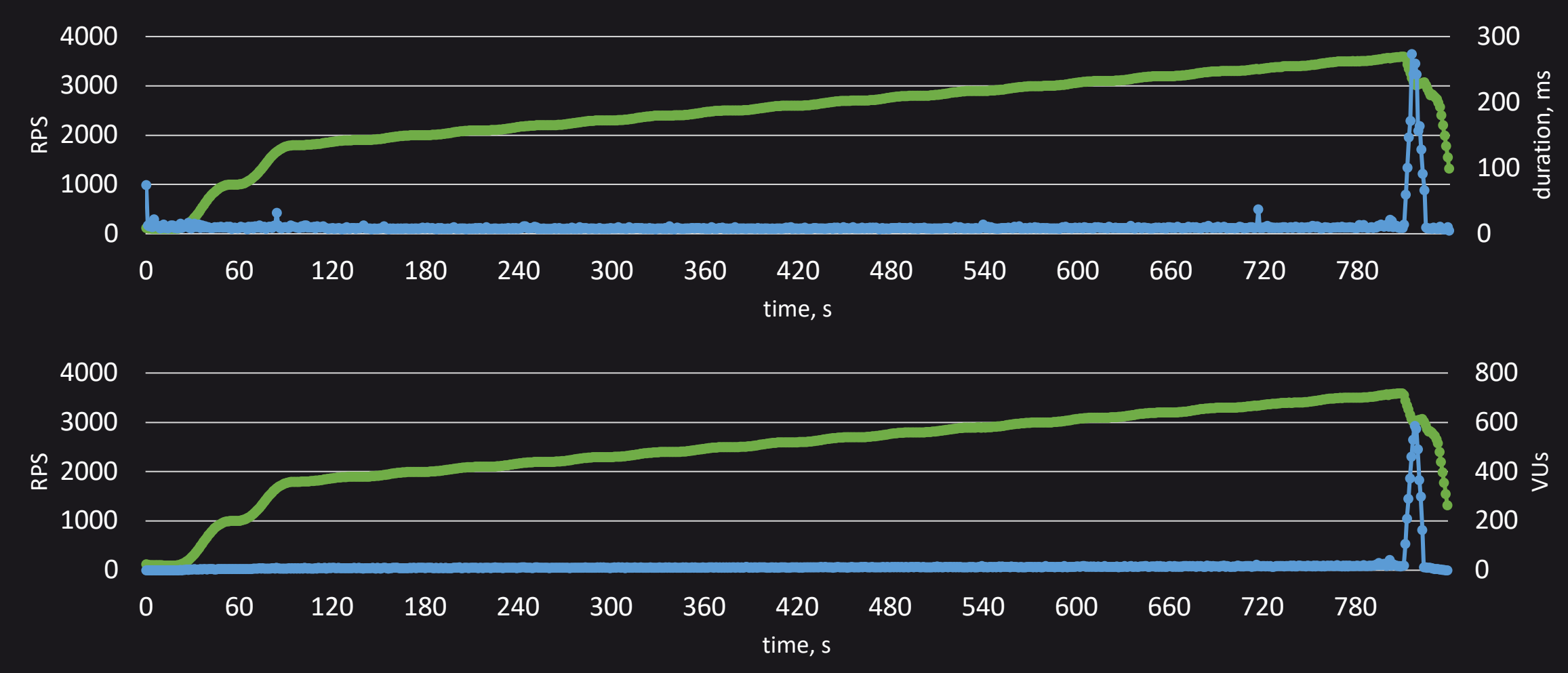

## Ramping VUs
<sup>29</sup>

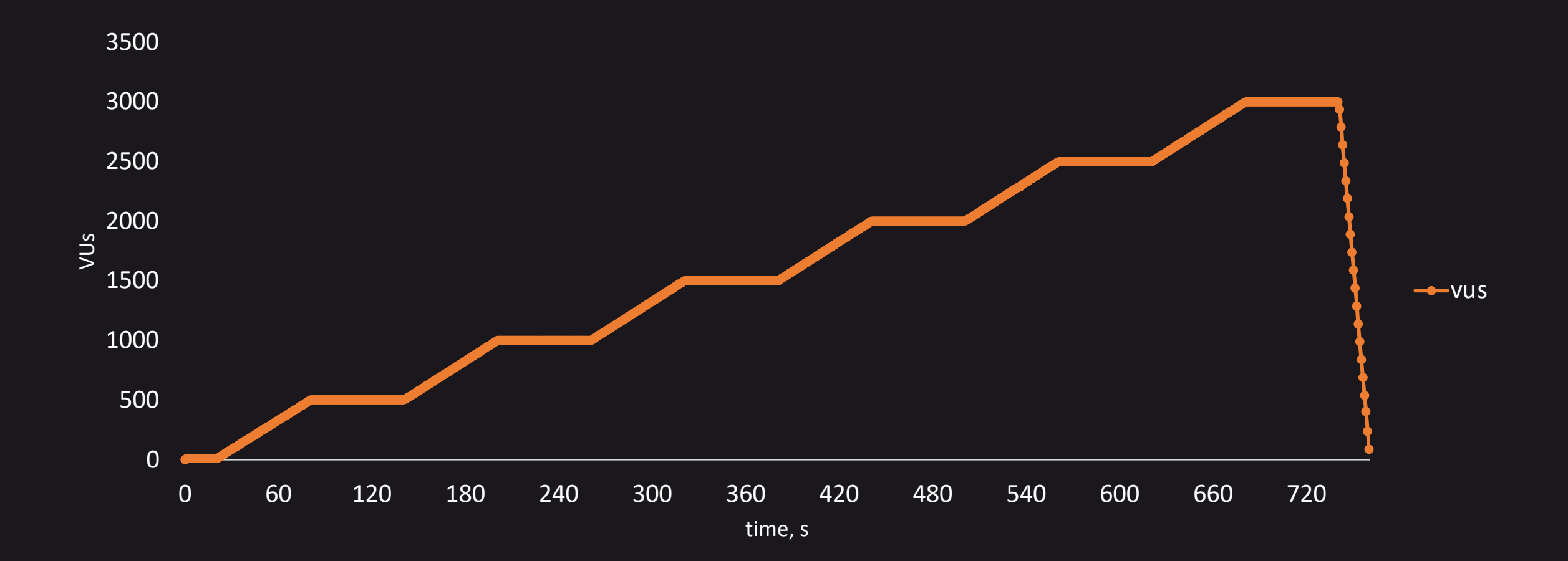

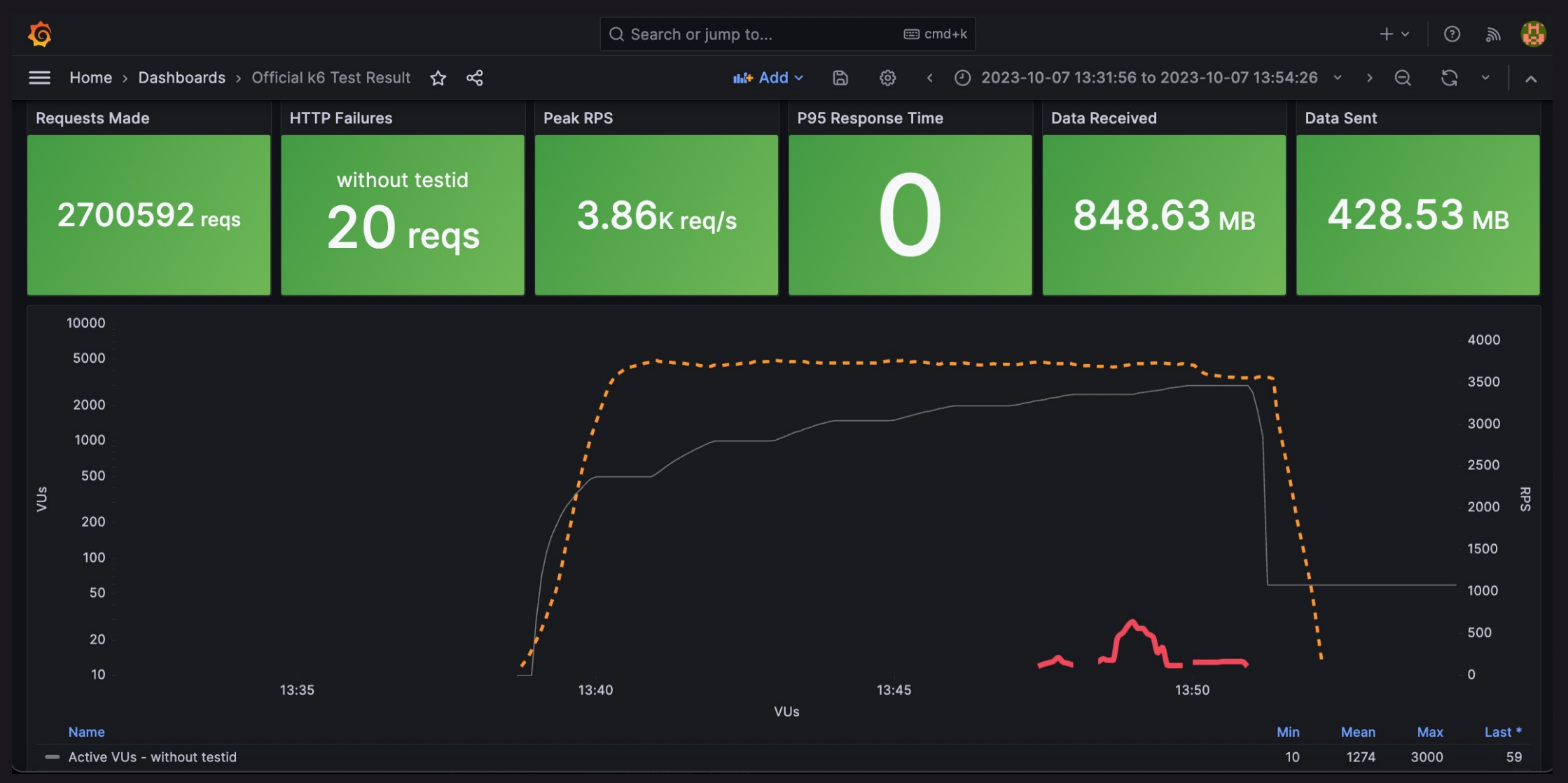

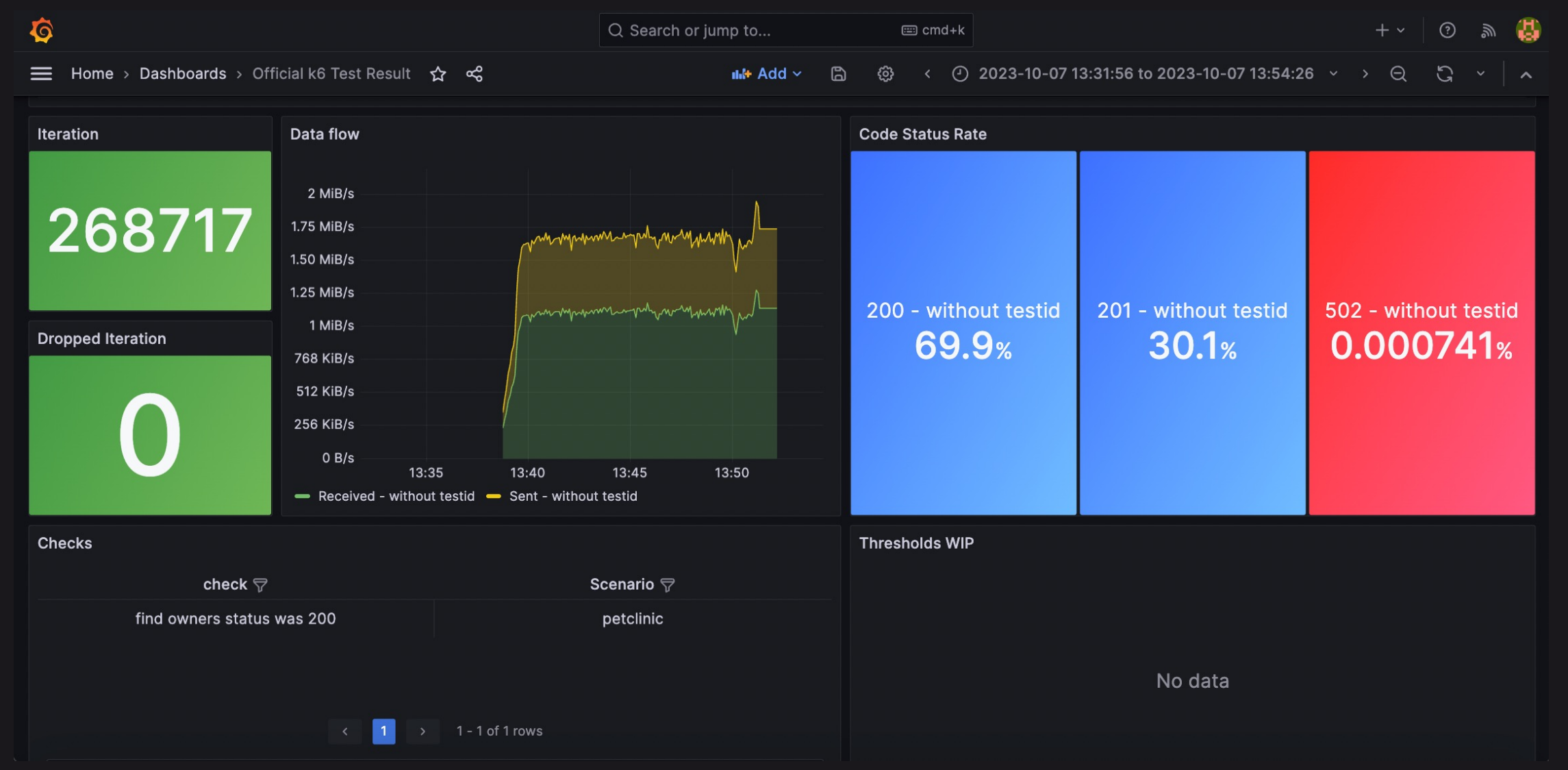

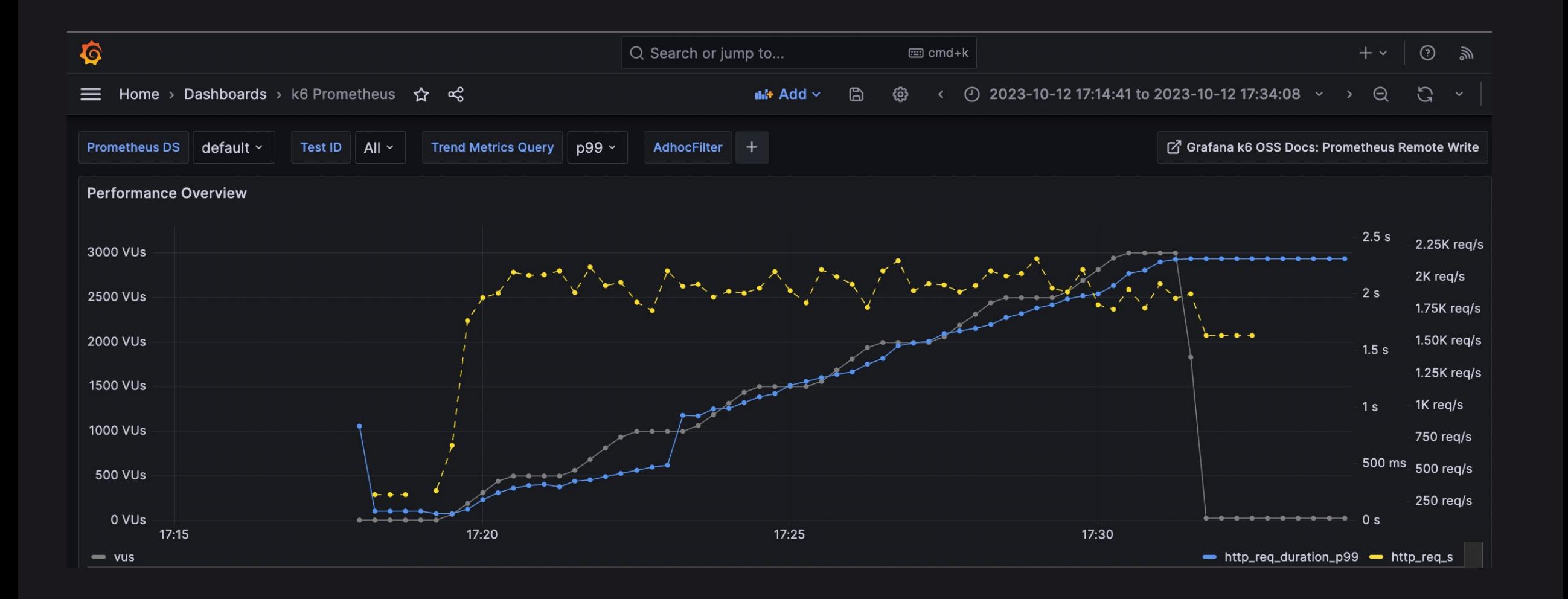

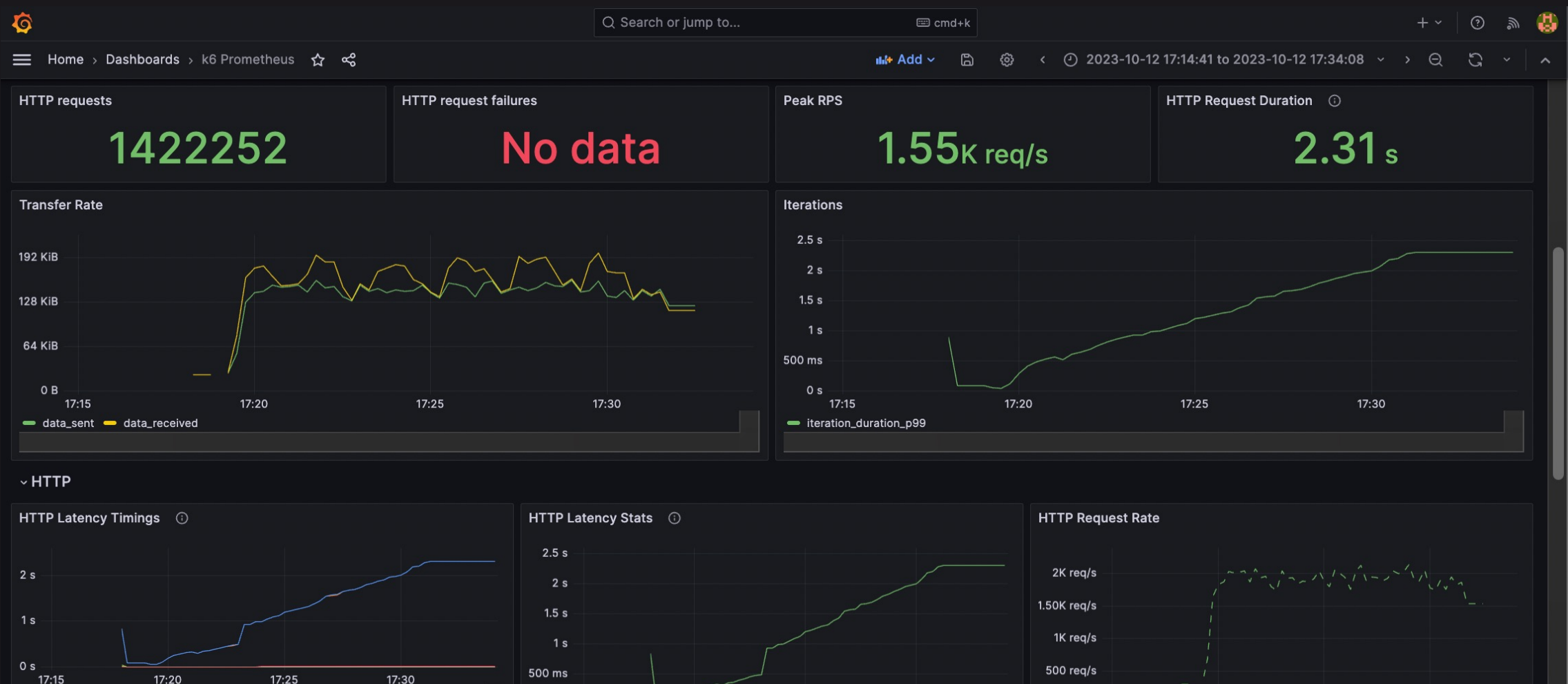

- http\_req\_blocked\_p99 - http\_req\_tls\_handshaking\_p99 = http\_req\_sending\_p99 = http\_req\_waiting\_p99 = http\_req\_receiving\_p99 http\_rea\_duration\_p99

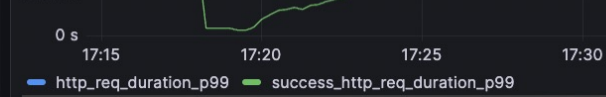

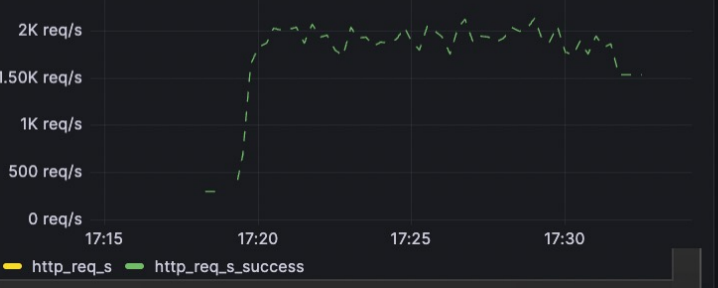

### webmvc-jdbc-tomcat

```
checks.........................: 99.99% ✓ 2910826 ✗ 11 
http req duration.............: avg=411.92ms min=0s med=398.07ms max=2.1s
p(90)=741.6ms p(95)=767.43ms
  \{ expected response:true \}...: avg=411.92ms min=2.47ms med=398.07ms max=2.1s
p(90)=741.6ms p(95)=767.43ms
http_req_failed................: 0.00% ✓ 11 ✗ 2910829
http_reqs......................: 2910840 3830.028091/s
iteration_duration.............: avg=4.11s min=37.6ms med=3.94s max=8.75s 
p(90)=7.42s p(95)=7.75siterations.....................: 289739 381.233084/s
vus............................: 88 min=0 max=3000 
vus_max........................: 3000 min=1914 max=3000
```
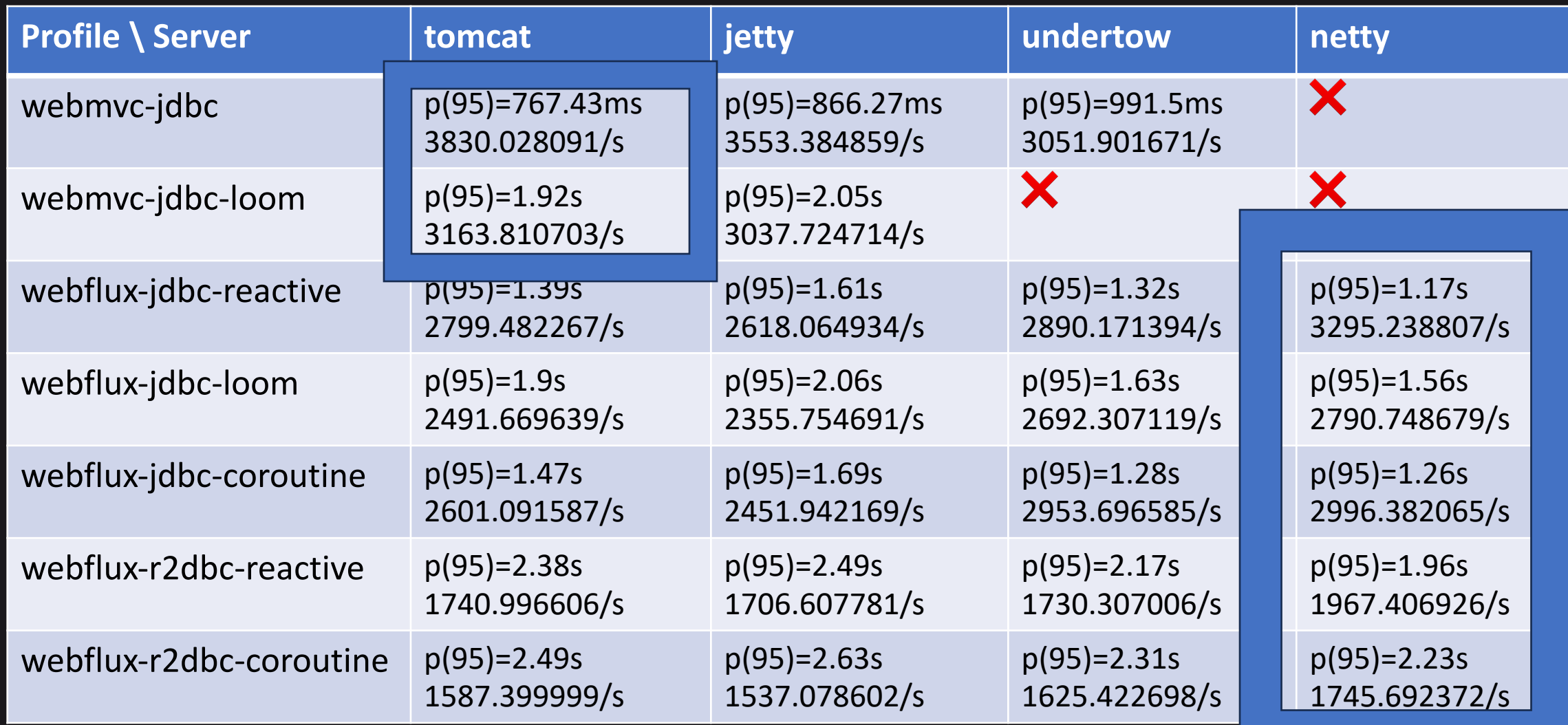

### Анализируем реал-тайм метрики

Даже для теста в 12 минут CSV файл достаточно большой:

- 2.8 GB
- 24 млн строк

Excel такое точно не потянет, что делать?

Даже если чем-то откроем файл, то что дальше? Как анализировать данные?
#### Postgres выручает!

```
create table "webmvc-jdbc-tomcat"
(
```
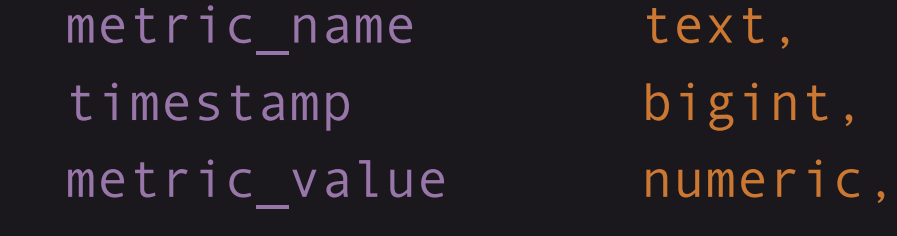

```
);
```

```
postgres=# COPY "webmvc-jdbc-tomcat"
FROM '/Users/anton/webmvc-jdbc-tomcat.csv'
WITH (FORMAT csv, header);
```
#### Превращаем 24 млн строк в 800

select t.\*,

avg(rps\_raw) over (order by t.time rows between 15 preceding and current row) rps from (select (t1.timestamp - (select  $min(t$ imestamp) from "webmvc-jdbc-tomcat")) time,  $max(t1.$ metric\_value) vus, count(t2.metric value) rps raw, min(t2.metric\_value) http\_req\_duration\_min,  $max(t2$ .metric value) http req duration max, percentile\_disc(0.50) within group (order by t2.metric\_value) http\_req\_duration\_p50, percentile disc(0.95) within group (order by t2.metric\_value) http\_req\_duration\_p95, percentile\_disc(0.99) within group (order by t2.metric\_value) http\_req\_duration\_p99 from "webmvc-jdbc-tomcat" t1, "webmvc-jdbc-tomcat" t2 where t2.metric\_name = 'http\_req\_duration' and t1.metric\_name = 'vus' and  $t1.$  timestamp =  $t2.$  timestamp group by t1.timestamp order by time) t;

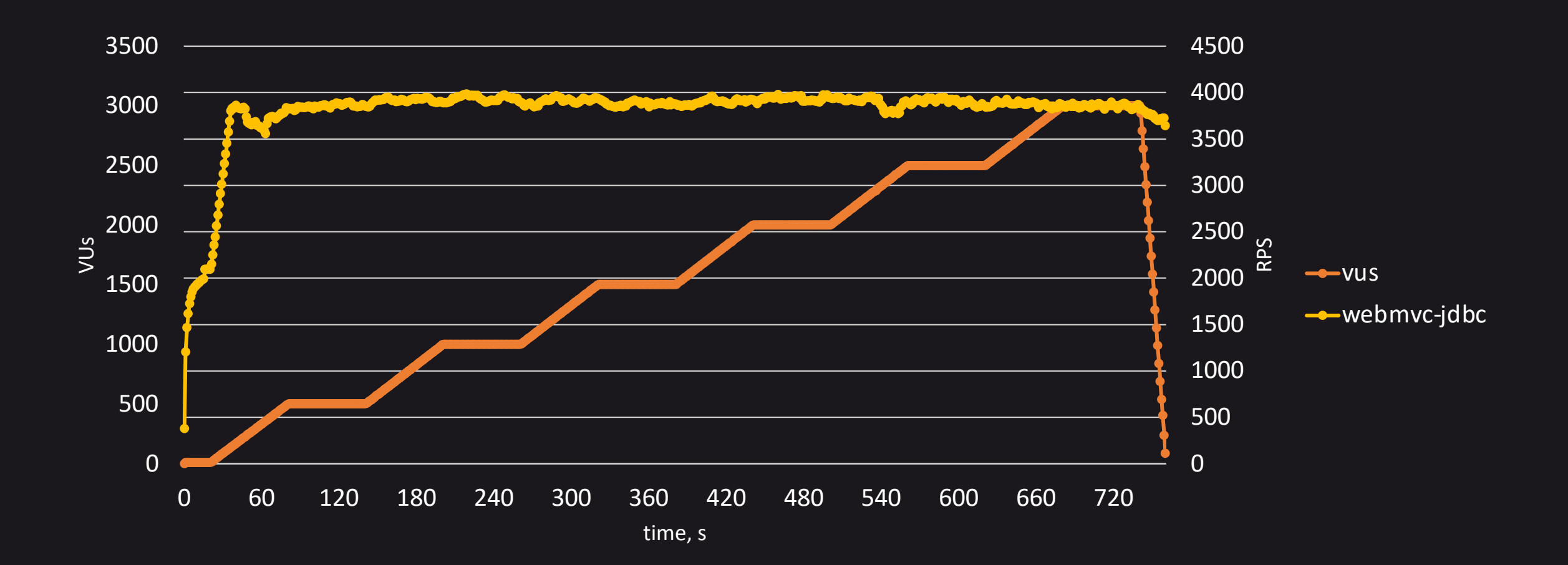

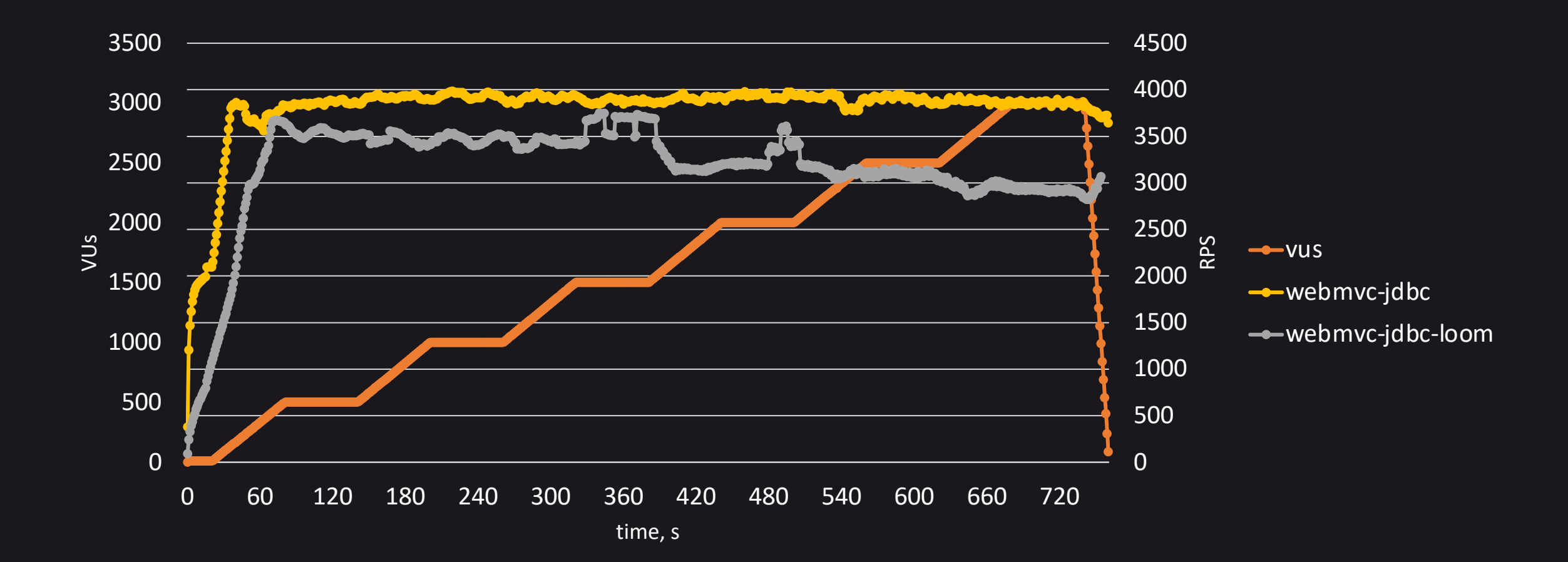

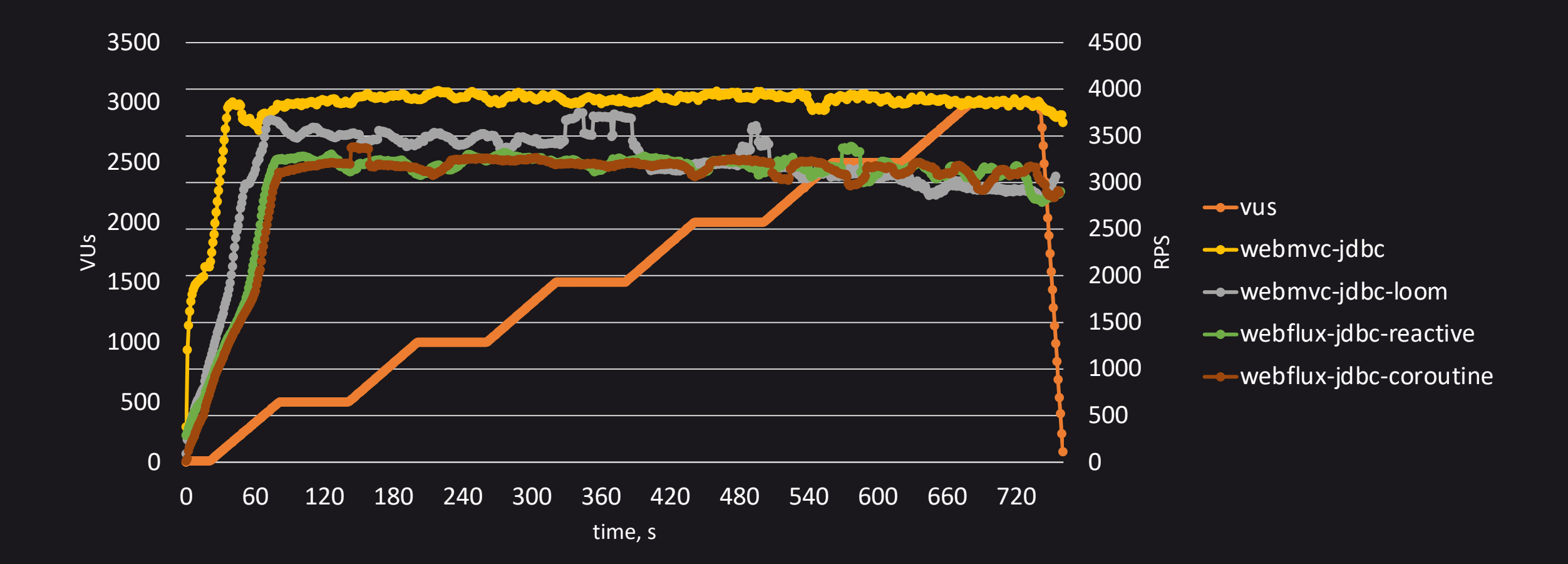

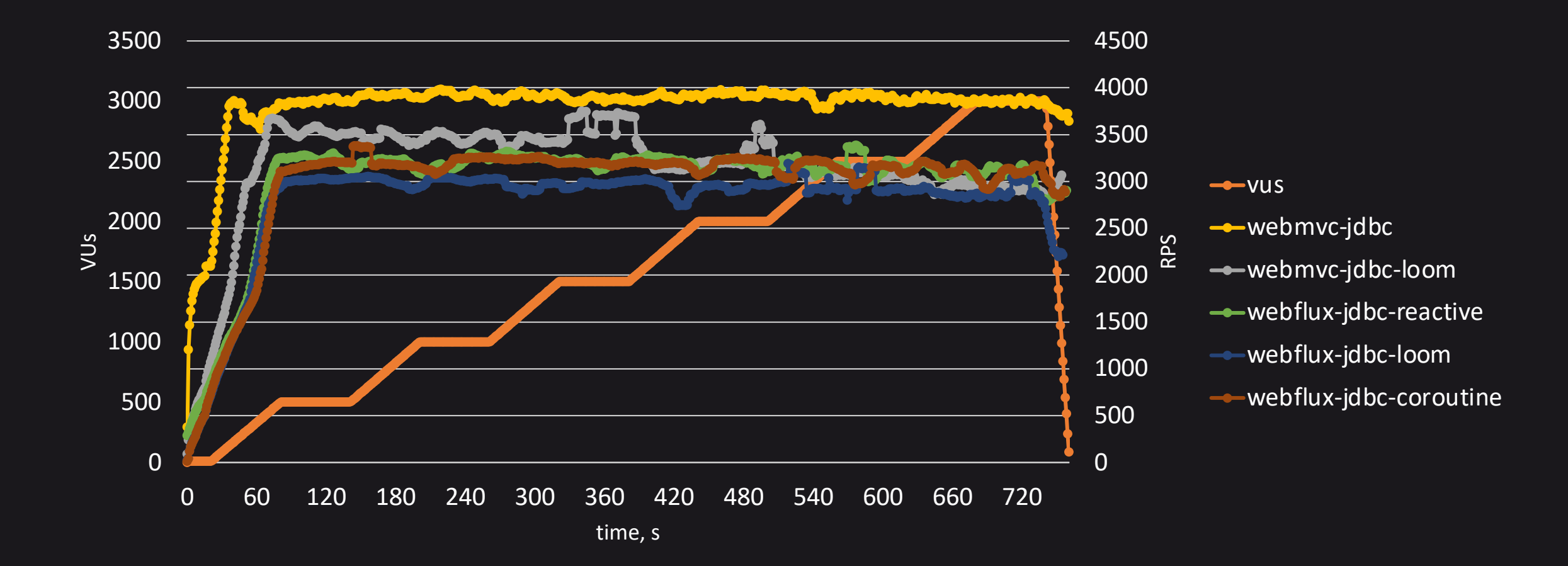

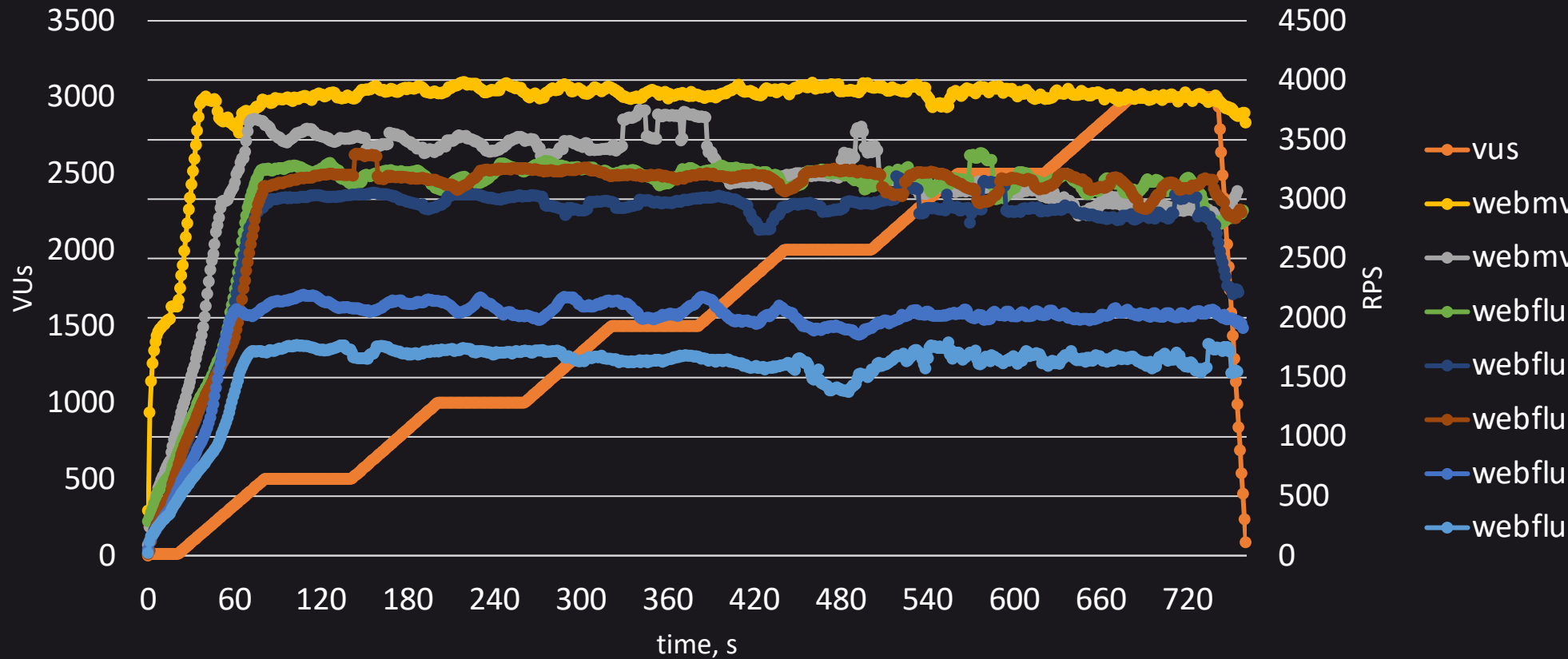

- -webmvc-jdbc
- webmvc-jdbc-loom
- webflux-jdbc-reactive
- webflux-jdbc-loom
- -- webflux-jdbc-coroutine
- webflux-r2dbc-reactive
- webflux-r2dbc-coroutine

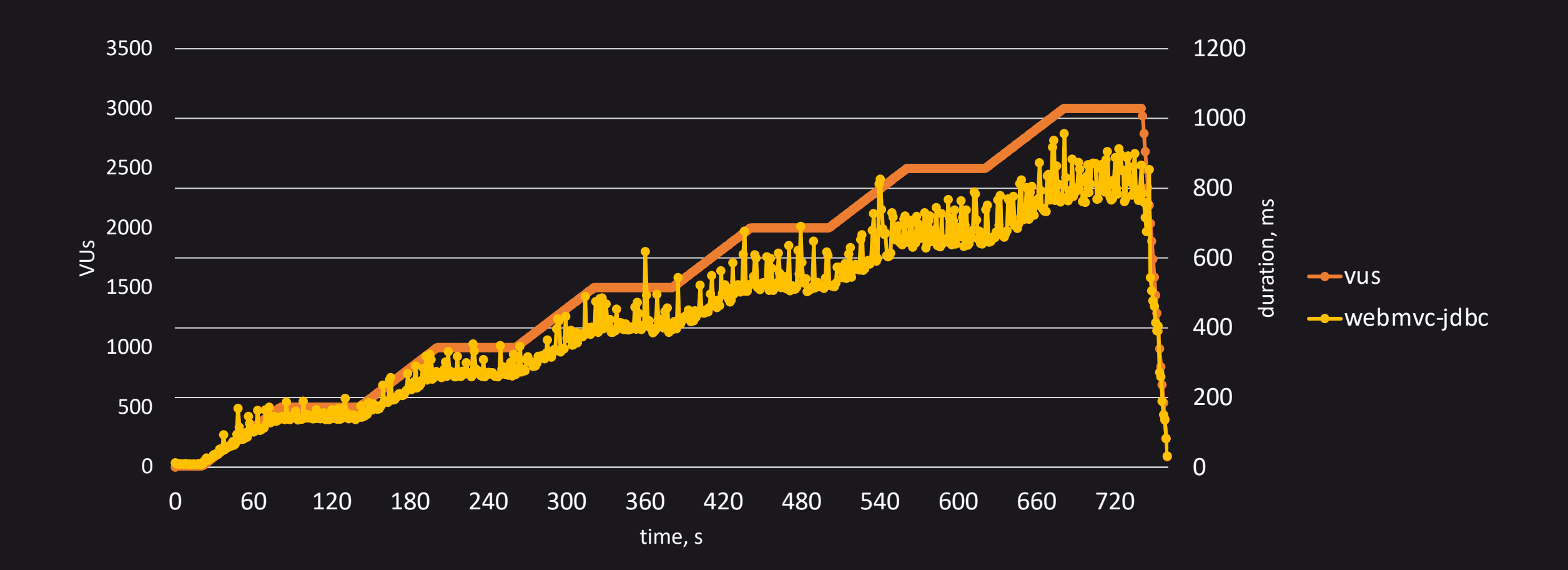

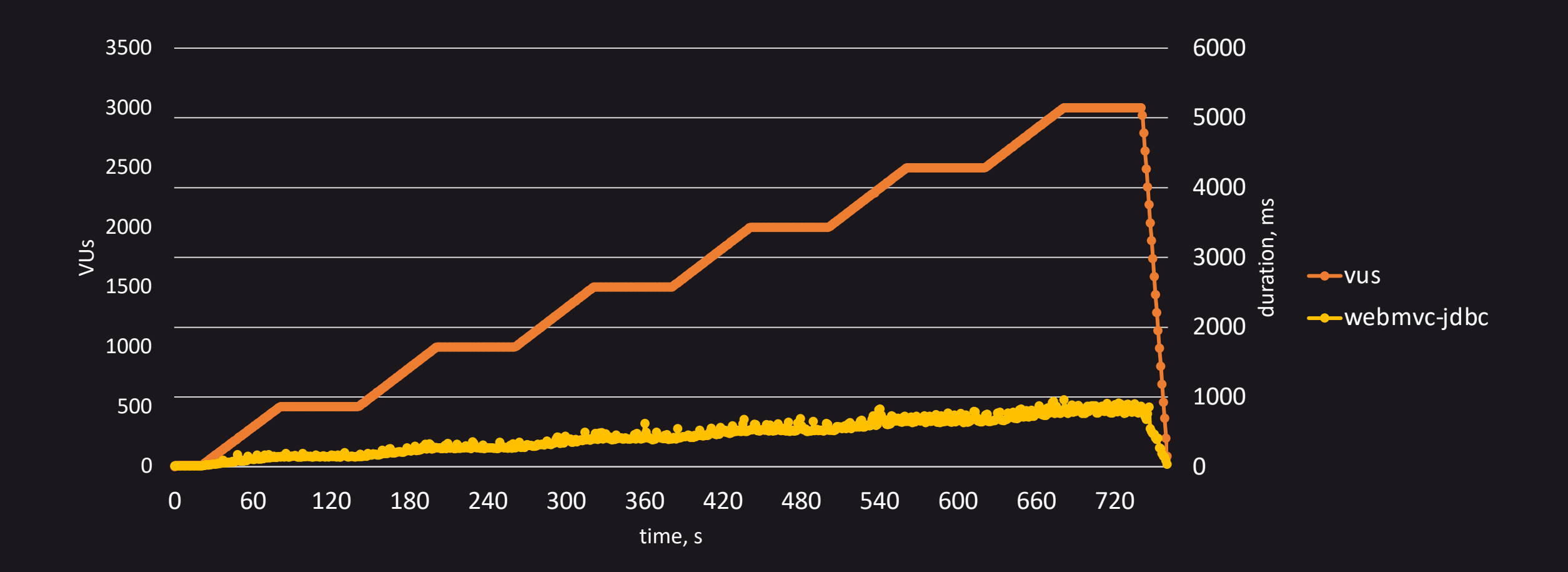

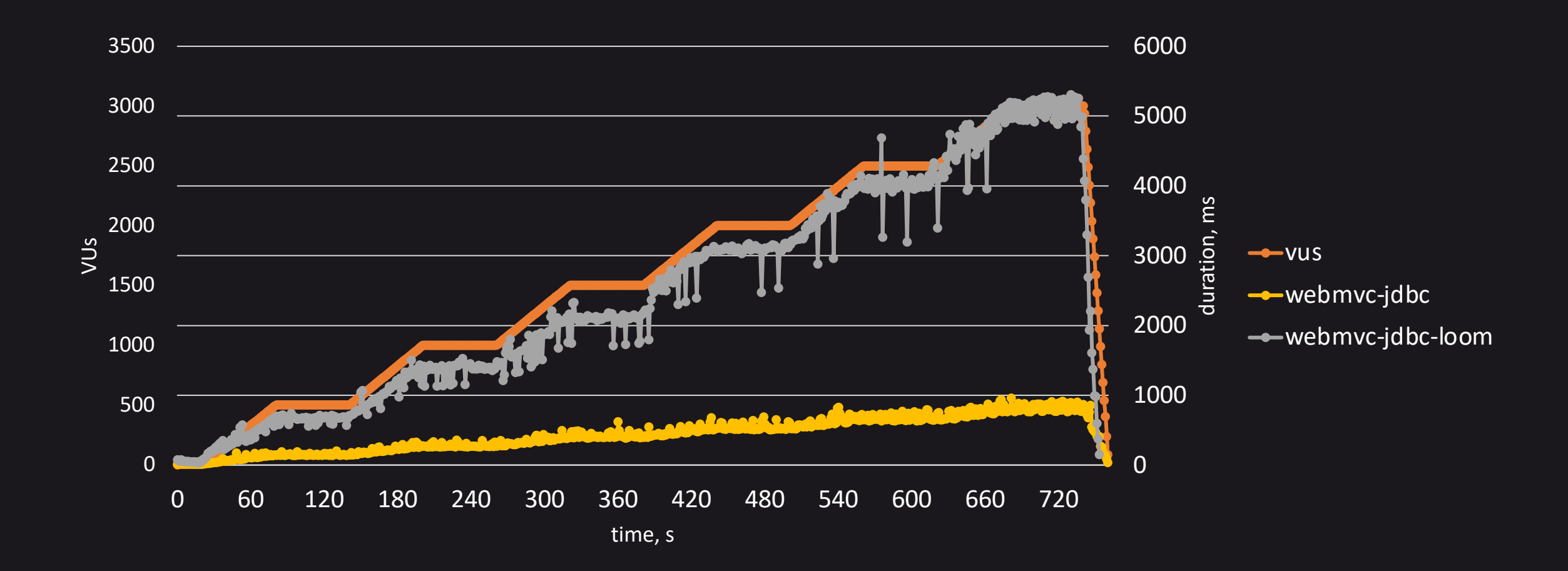

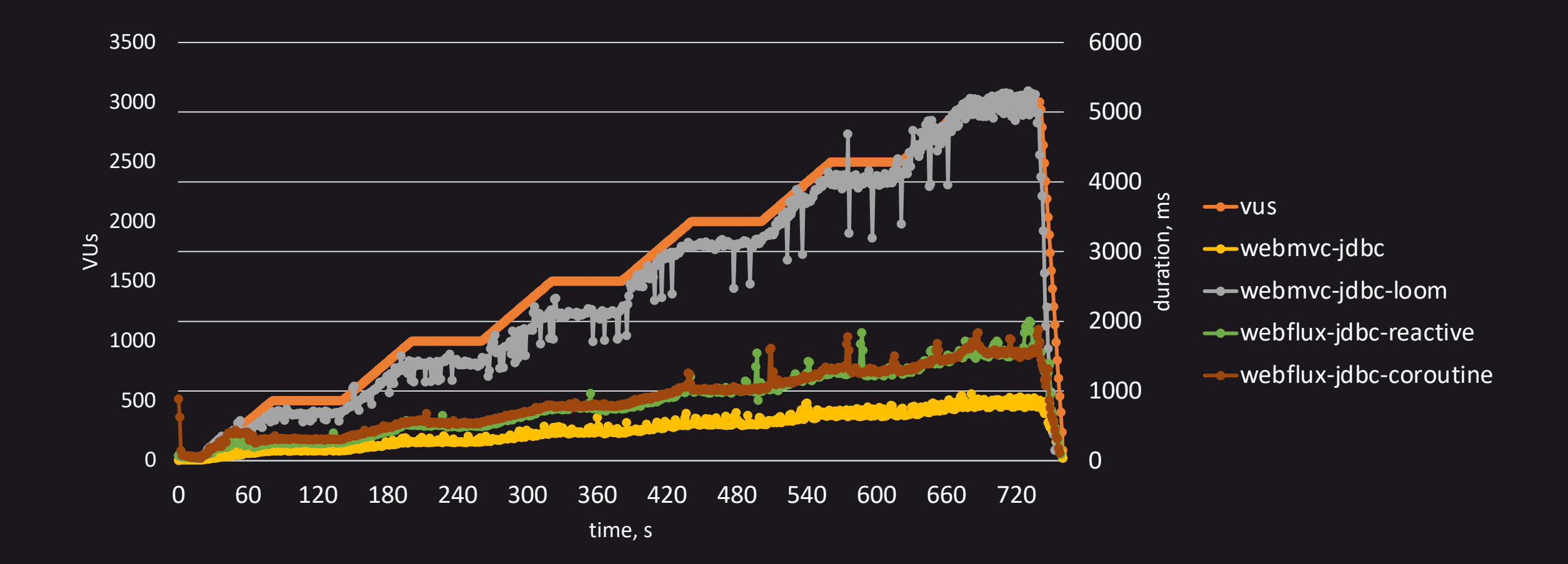

#### request duration:  $p(99)$  and the set of  $48$

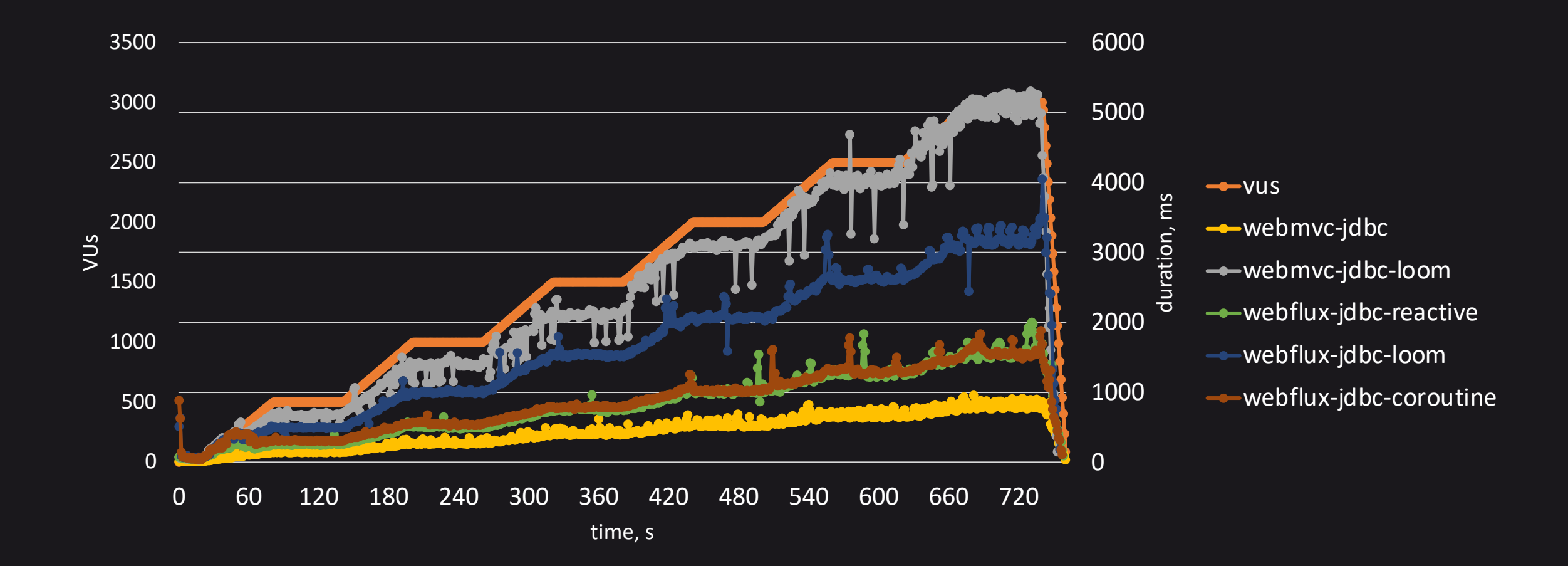

#### request duration:  $p(99)$   $\hspace{1cm}$   $\hspace{1cm}$   $\hspace{$

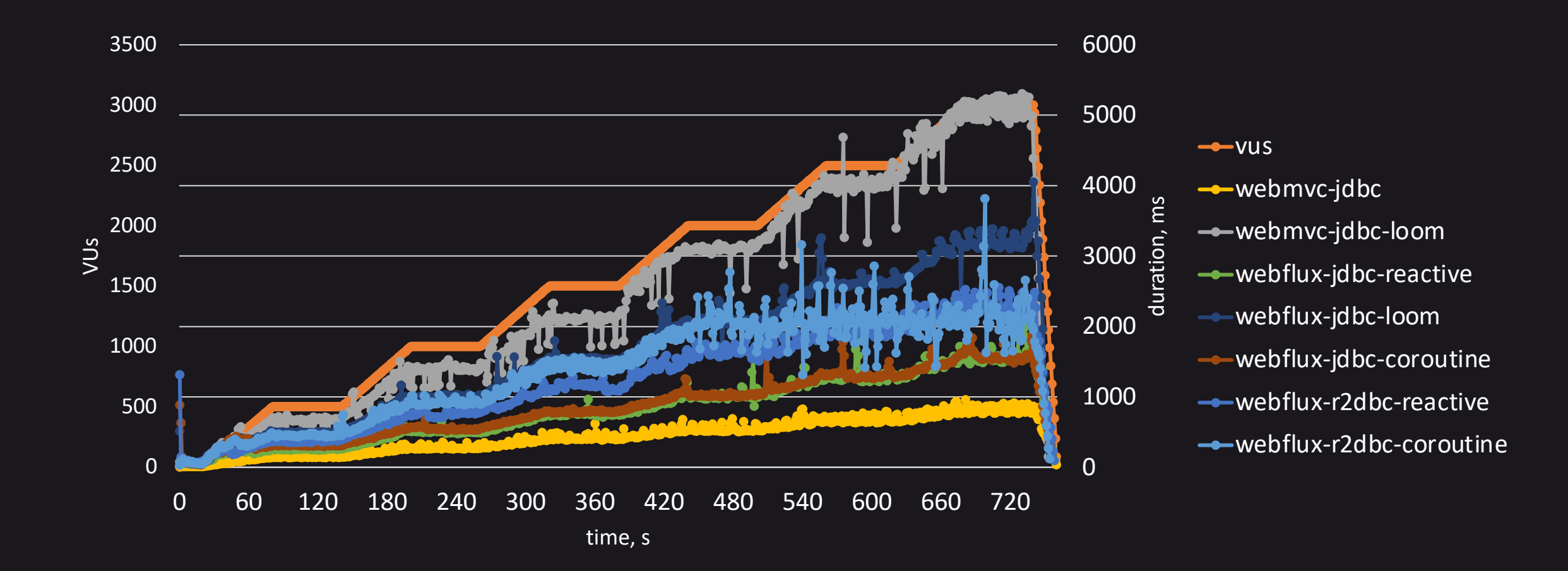

## Пул соединений к базе данных: JDBC 50

Loom

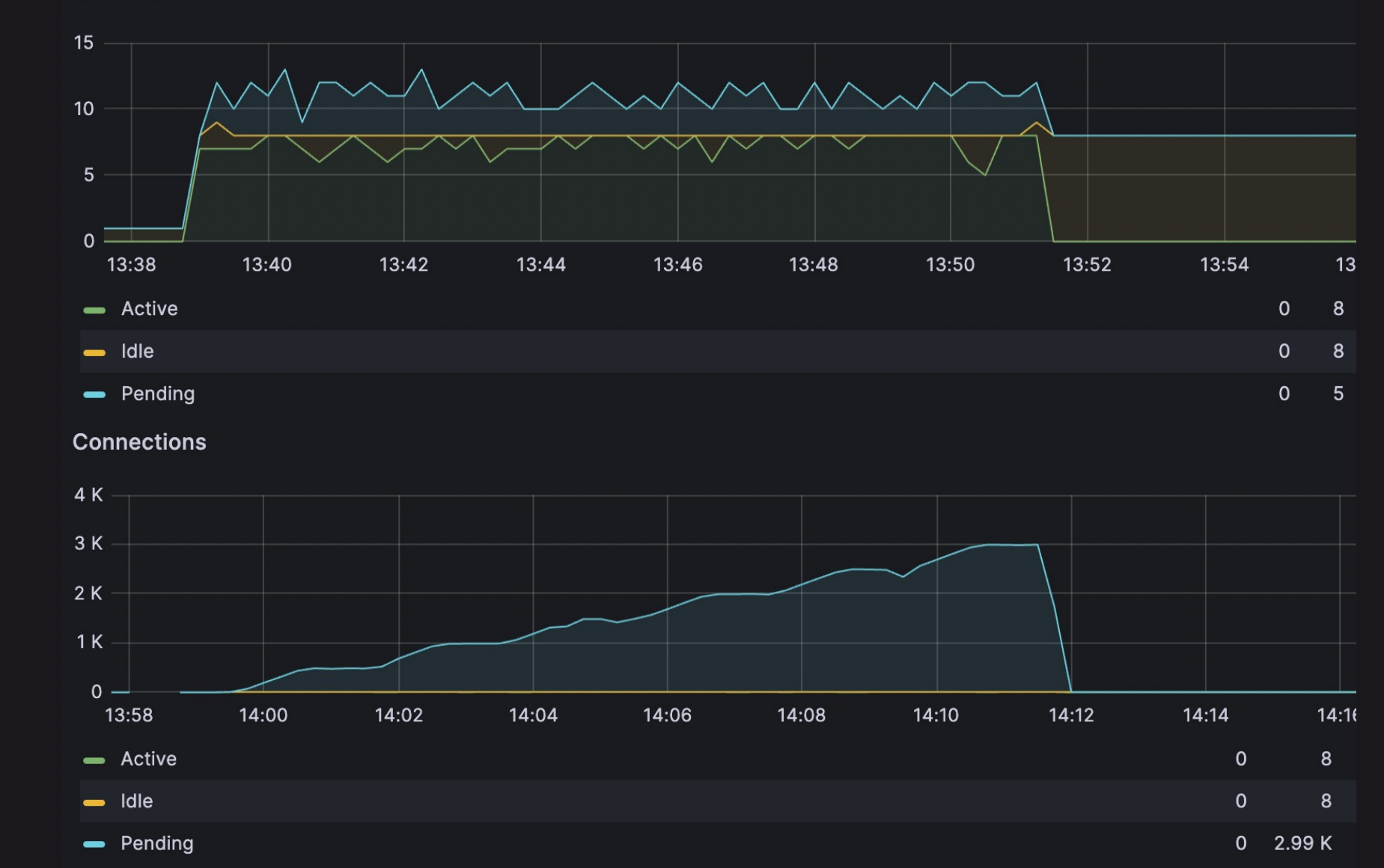

#### Пул соединений к базе данных: R2DBC 51

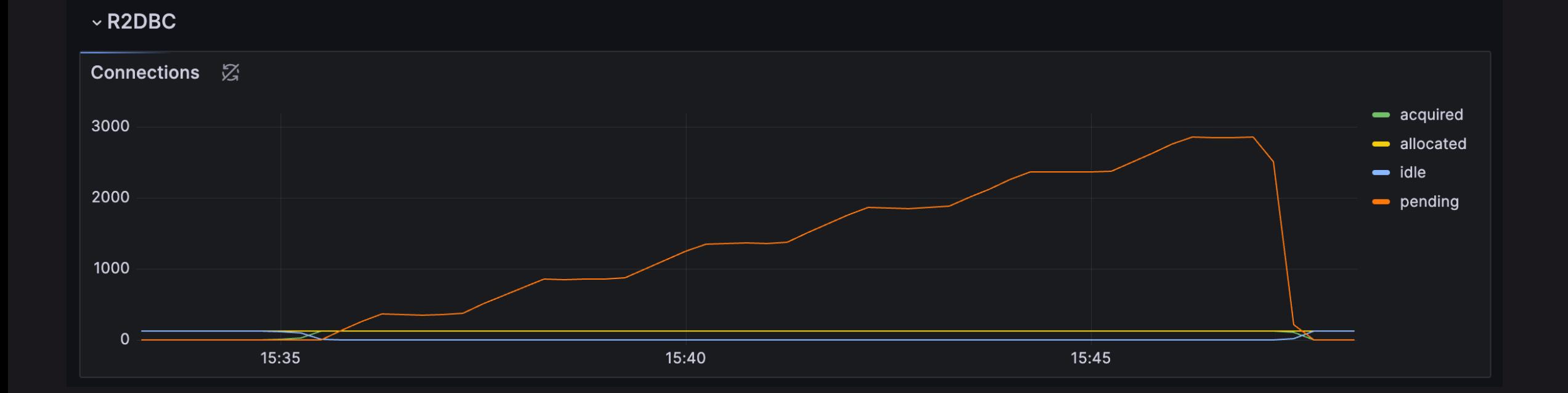

#### Проблема health check'a  $52$

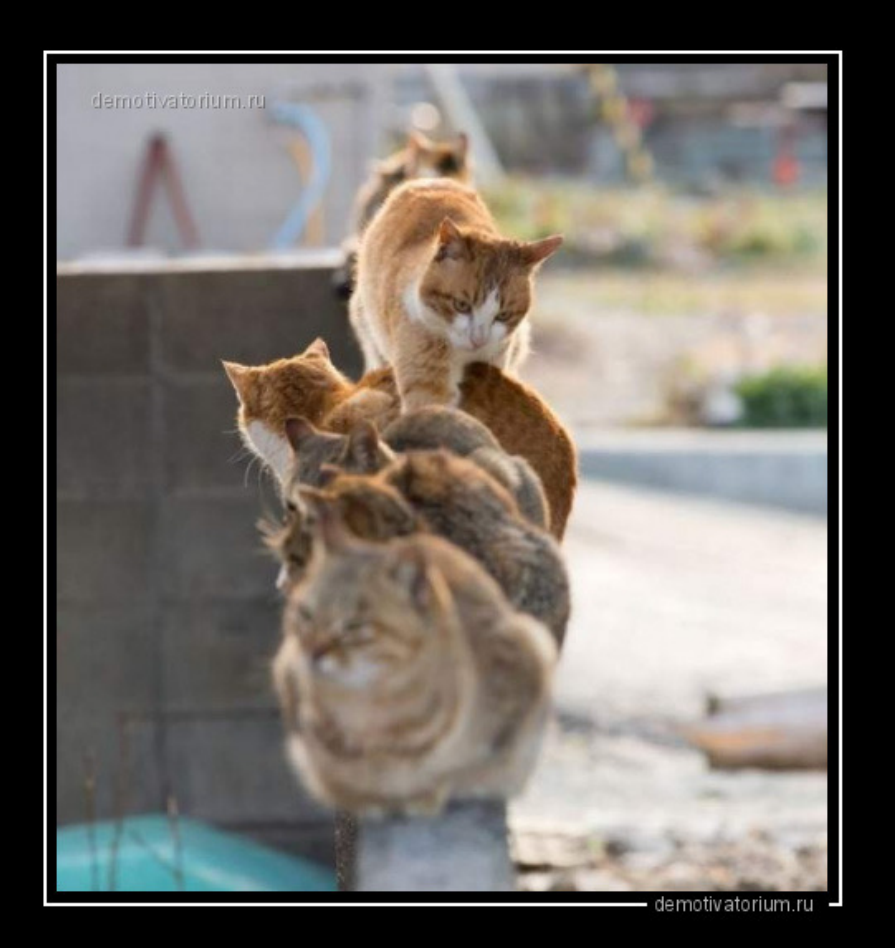

Пропустите, мне только спросить

## Проблема health check'a: webmvc 53 **МНЕ ТОЛЬКО СПРОСИТЬ!**

### ВСЕМ СПРОСИТЬ. ТУТ ОЧЕРЕДЬ ВАЩЕ<br>ТО. ТЫ СМОТРИ КАКОЙ НАГЛЫЙ risovach.ru

#### Проблема health check'a: webflux 54

# ПРОХОДИТЕ, ПОЖАЛУЙСТА

meme-arsenal.r

#### Тестовый сценарий: health check

- 1. Create owner
- 2. Create pet
- 3. Create visit
- 4. Read owner
- 5. Read pet
- 6. Read visit
- 7. Find owners by last name
- 8. Update pet
- 9. Update visit
- 10.Update owner

11.Health check

#### Health check: request duration: p(99) 56

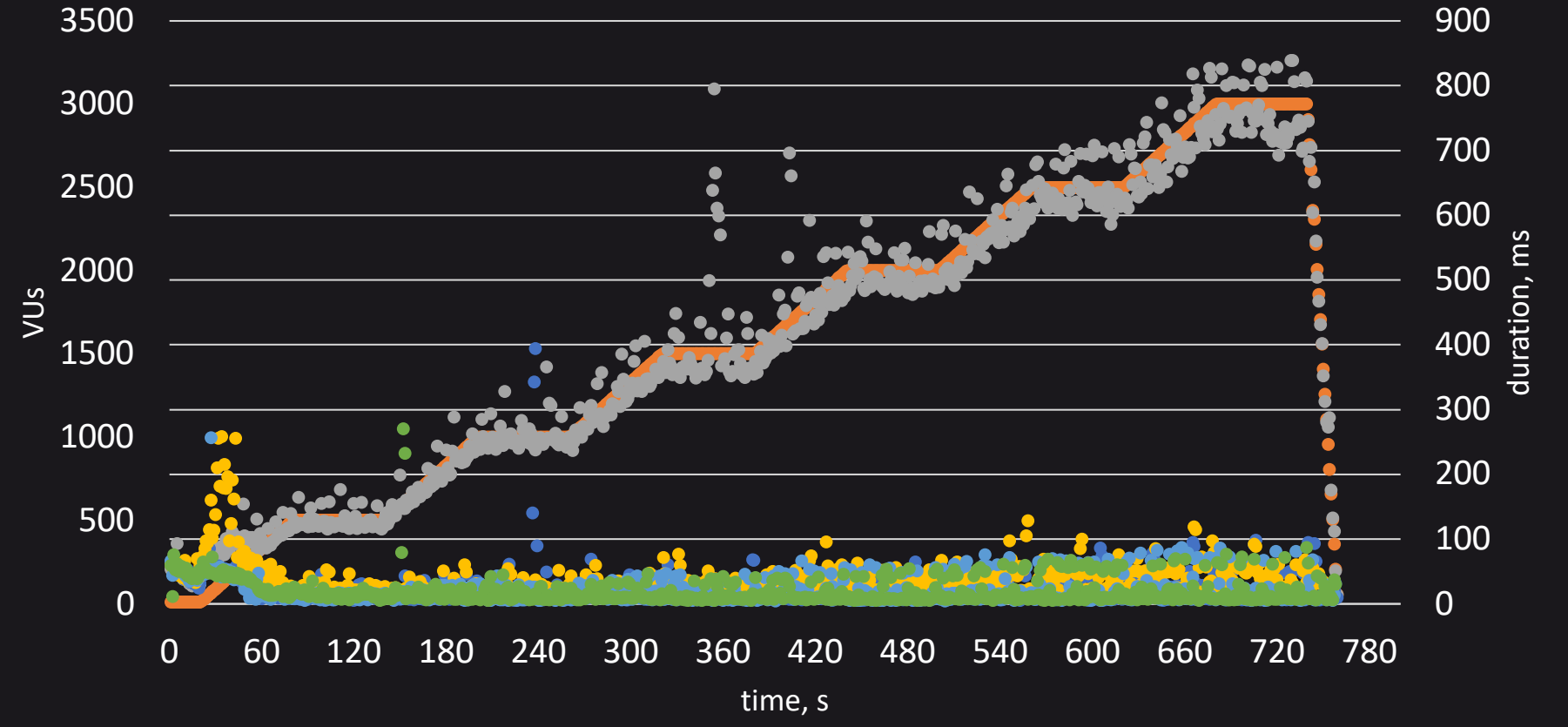

- vus
- webmvc-jdbc
- webflux-jdbc-reactive
- webflux-jdbc-coroutine
- webflux-r2dbc-reactive
- webflux-r2dbc-coroutine

#### Где потенциально r2dbc может выигрывать?

```
// R2dbcOwnerRepository.kt
fun deleteById(id: Int): Mono<Boolean> = client.inContext { ctx ->
    ctx.deleteVisitsByOwnerId(id)
        .then(ctx.deletePetsByOwnerId(id))
        .then(ctx.deleteOwnerById(id)).map { it > 0 }
}
fun deleteById(id: Int): Mono<Boolean> = client. inContext { ctx ->
```

```
Mono.zip(
```
}

```
ctx.deleteVisitsByOwnerId(id).toMono(),
```

```
ctx.deletePetsByOwnerId(id).toMono(),
```

```
ctx.deleteOwnerById(id).toMono()
```

```
).map { it. t3 > 0 }
```
#### Есть ли аналог Mono.zip в корутинах?

```
// CoroutineOwnerRepository.kt
suspend fun deleteById(id: Int): Boolean = client.inContextCoroutine { ctx ->
    ctx.deleteVisitsByOwnerId(id).awaitSingle()
    ctx.deletePetsByOwnerId(id).awaitSingle()
    return@inContextCoroutine ctx.deleteOwnerById(id).awaitSingle() > \theta}
```

```
suspend fun deleteById(id: Int): Boolean = client.inContextCoroutine {
    coroutineScope {
        val res1 = async { it.deleteVisitsByOwnerId(id).awaitSingle() }
        val res2 = async { it.deletePetsByOwnerId(id).awaitSingle() }
        val res3 = async { it. deleteOwnerById(id). awaitSingle() }
        res1.await()
        res2.await()
        res3.await() > 0}
}
```
### pg\_sleep()

#### // R2dbcReactiveClinicService.kt

```
@Transactional(transactionManager = "connectionFactoryTransactionManager", readOnly = true)
override fun sleep(times: Int, millis: Int, zip: Boolean): Mono<Unit> {
    return if (zip) {
        Mono.zip(List(times) { sleepRepository.sleep(millis) }) {}
    } else {
        sleepRepository.sleep(millis).repeat(times - 1L).then().then(Unit.toMono())
    }
}
```
#### pg\_sleep() с корутинами

```
// R2dbcCoroutineClinicService.kt
@Transactional(transactionManager = "connectionFactoryTransactionManager", readOnly = true)
override suspend fun sleep(times: Int, millis: Int, zip: Boolean) {
    return if (zip) {
        coroutineScope {
            val list = mutableListOf<Deferred<Unit>>()
            for (i in 1..times) {
                list += async \{ sleepRepository.sleep(millis) \}}
            list. for Each { it. await() }
        }
    } else {
        for (i in 1..times) {
            sleepRepository.sleep(millis)
        }
    }
}
```
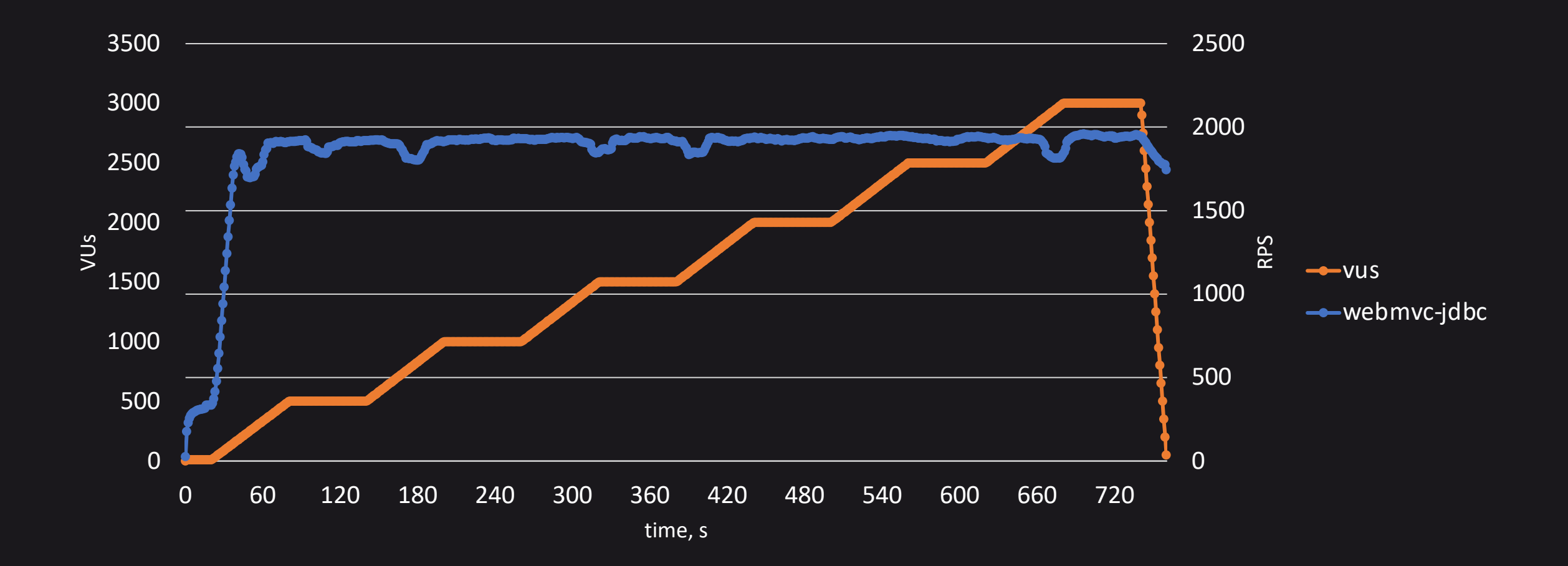

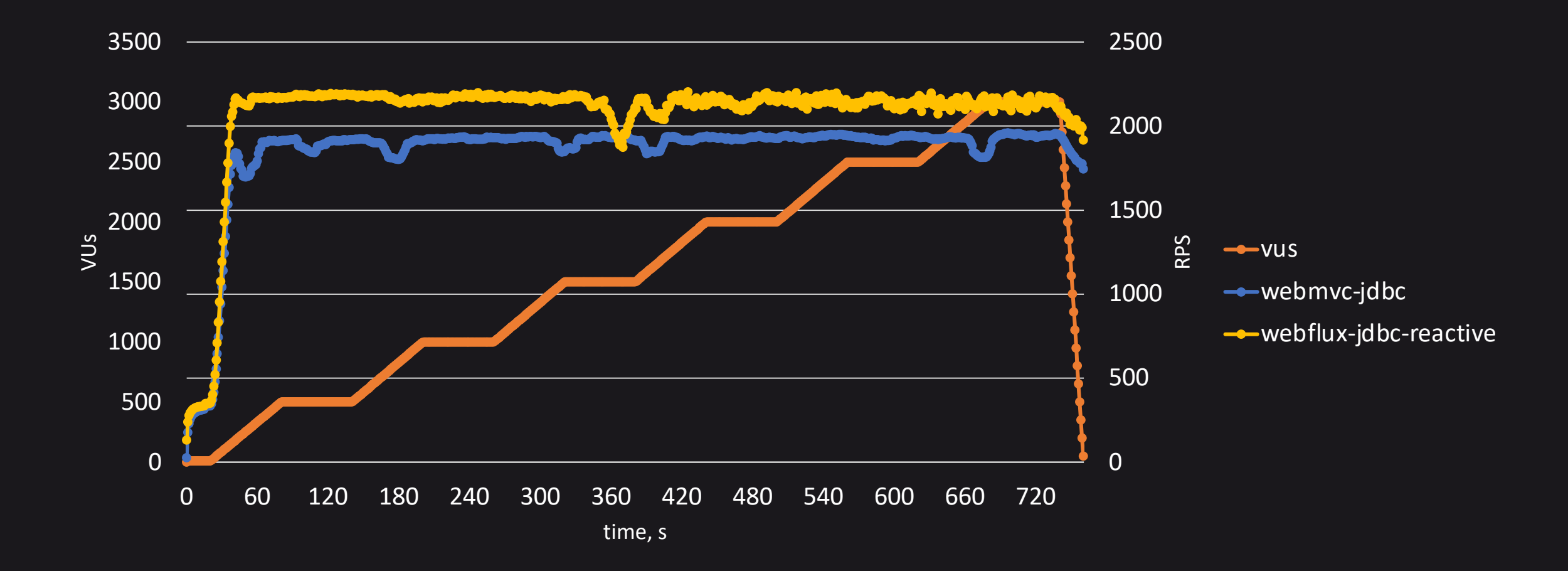

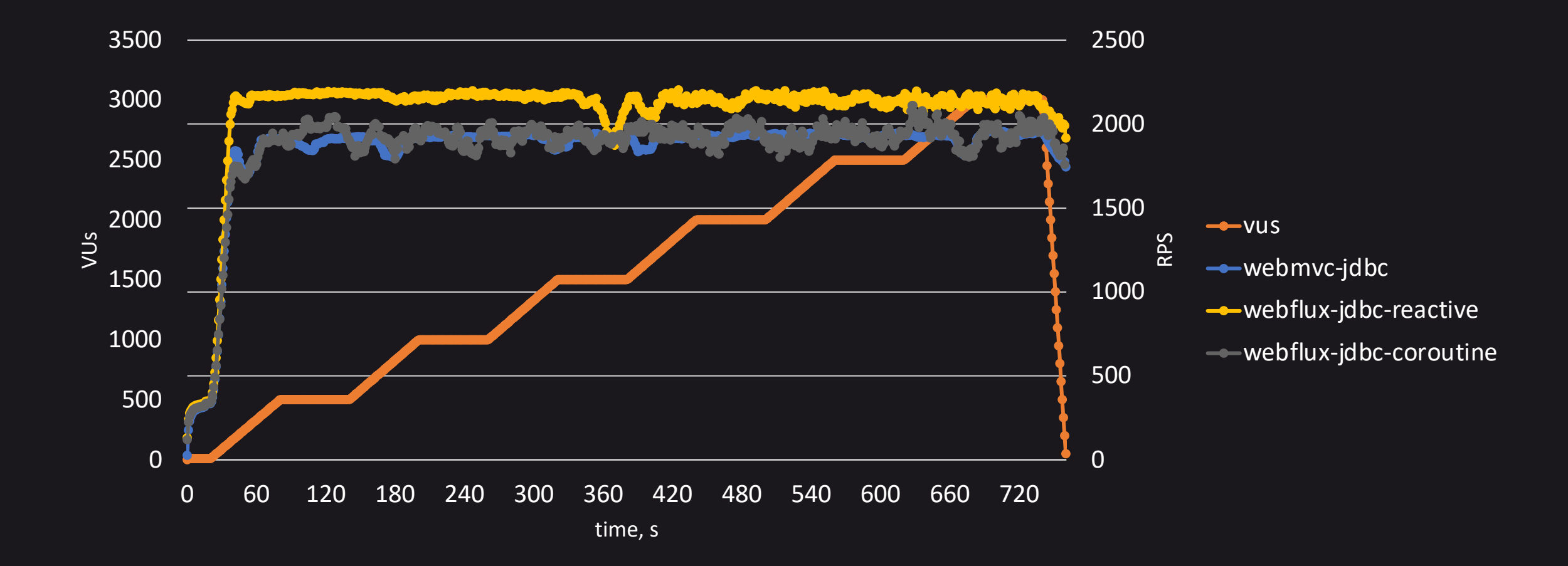

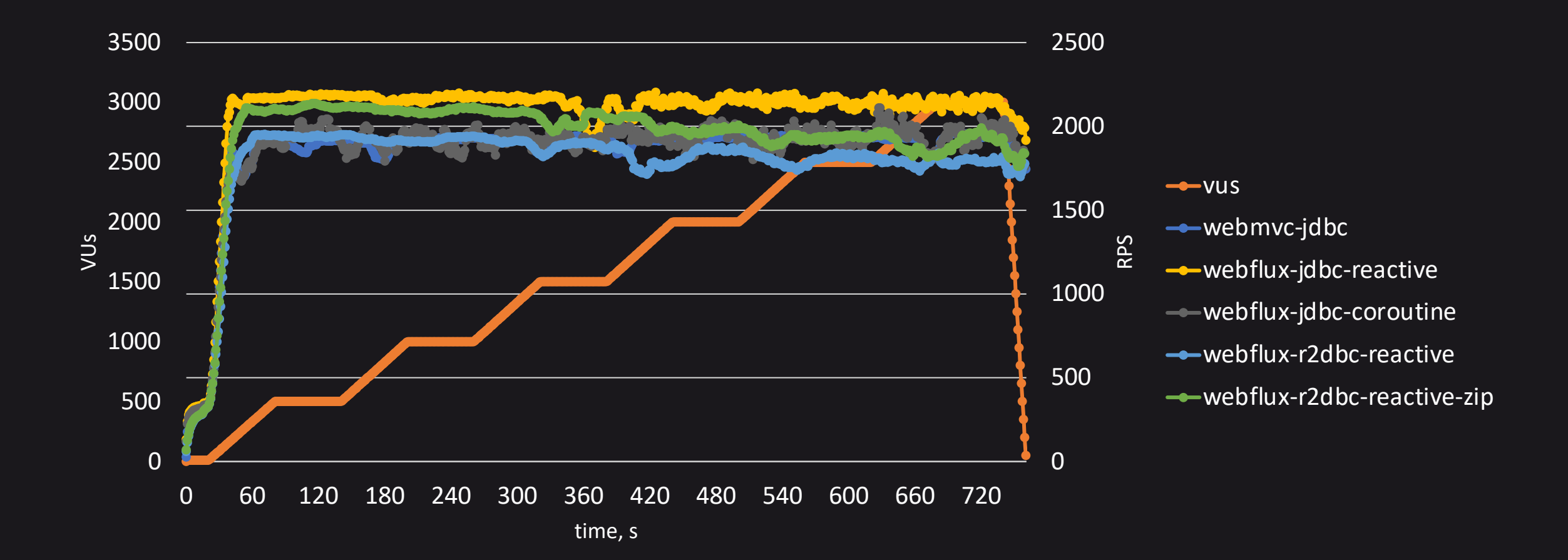

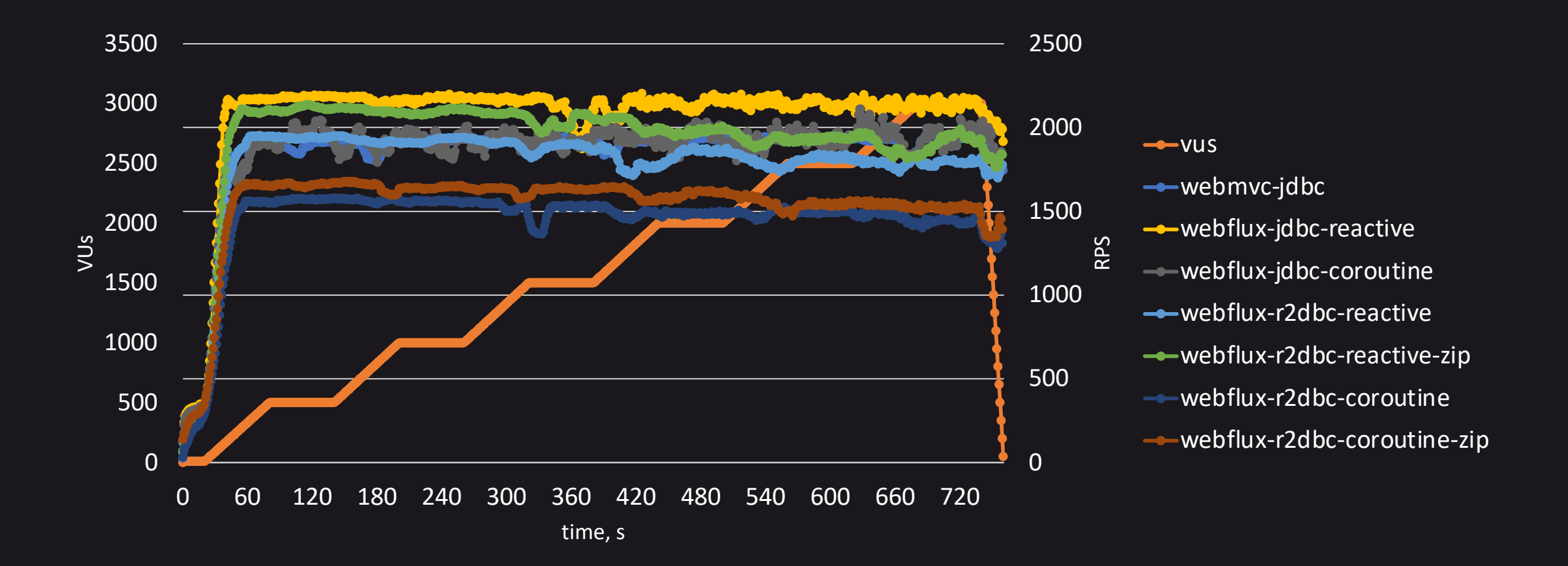

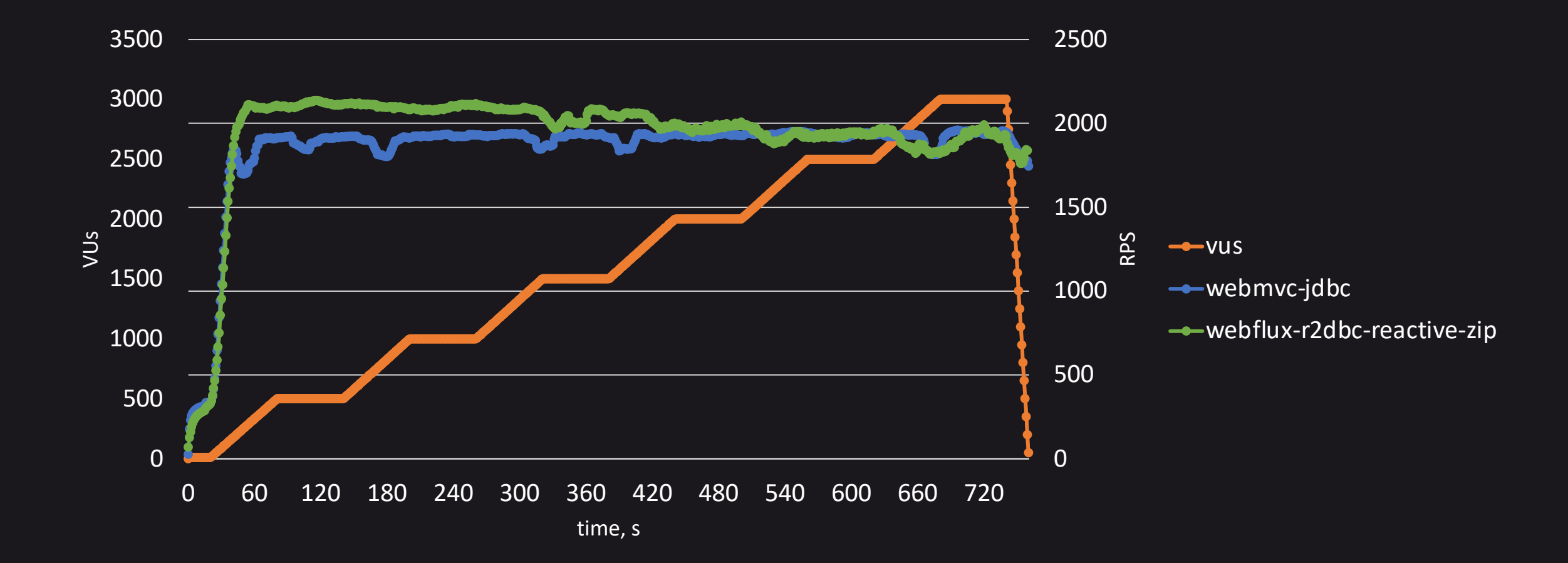

#### Sleep: 10 раз по 2 мс: request duration:  $p(99)$  67

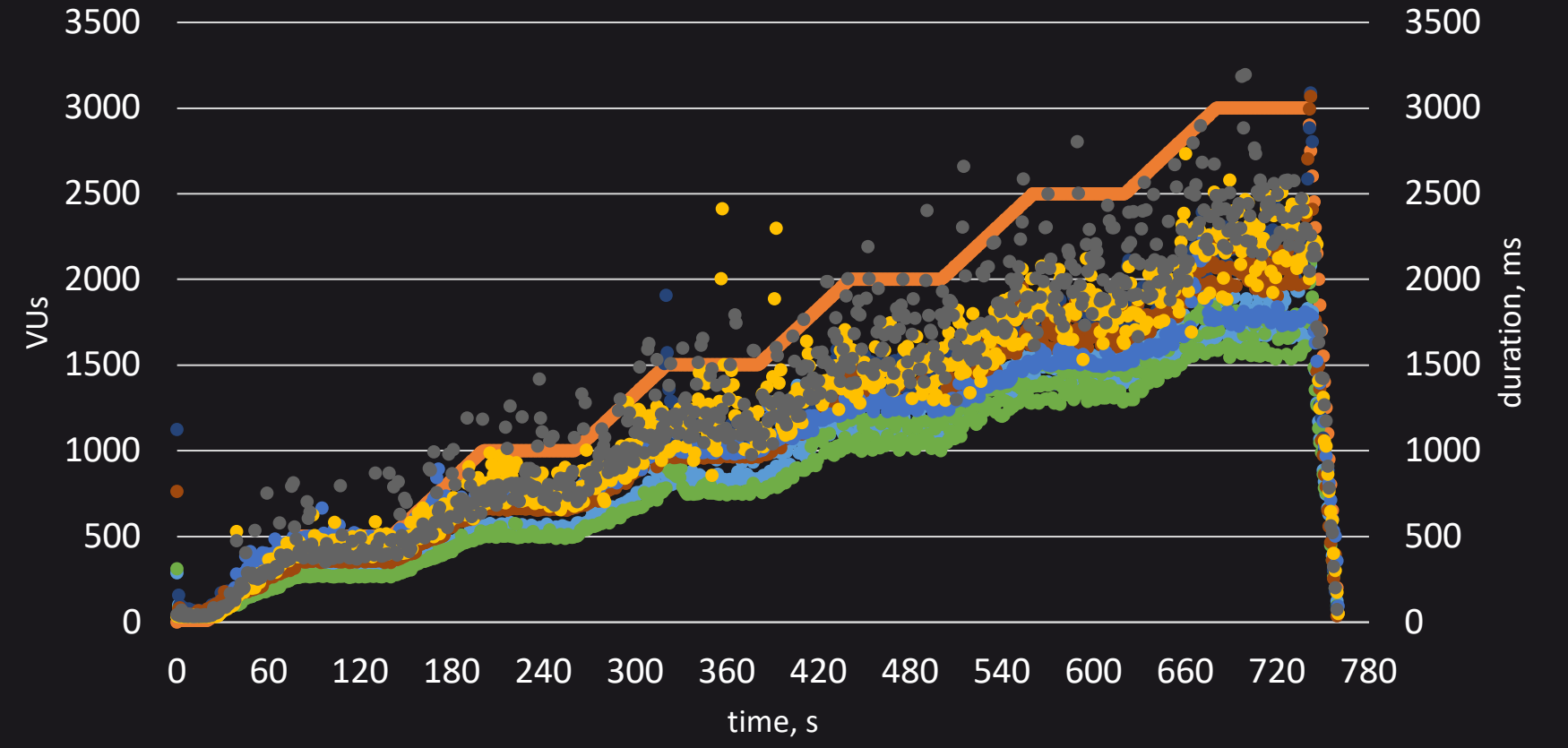

- vus
- webflux-r2dbc-reactive
- webflux-r2dbc-reactive-zip
- webflux-r2dbc-coroutine
- webflux-r2dbc-coroutine-zip
- webmvc-jdbc
- webflux-jdbc-reactive
- webflux-jdbc-coroutine

#### Sleep: 10 раз по 2 мс: request duration:  $p(99)$  68

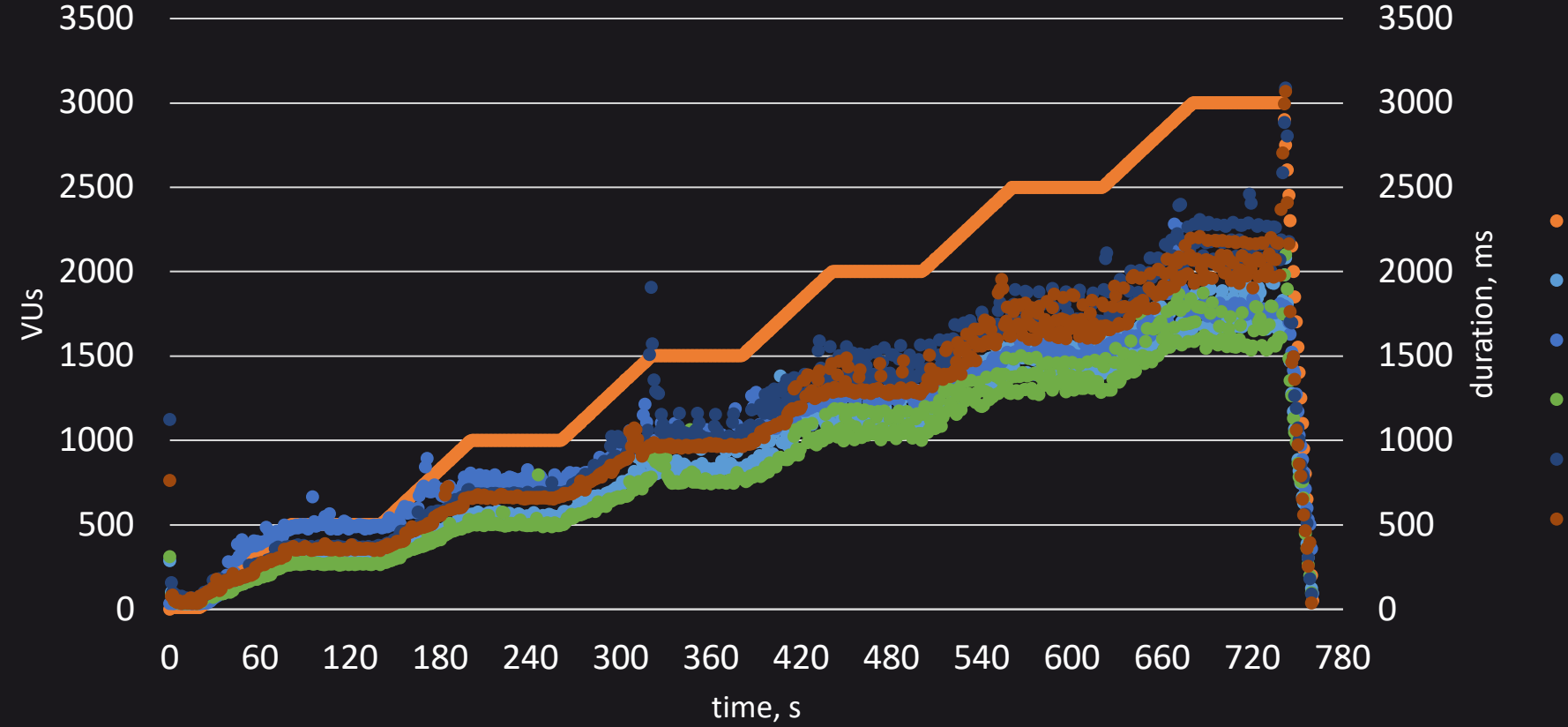

- vus
- webflux-r2dbc-reactive
- webmvc-jdbc
- webflux-r2dbc-reactive-zip
- webflux-r2dbc-coroutine
- webflux-r2dbc-coroutine-zip

#### Sleep: 10 раз по 2 мс: request duration:  $p(99)$  69

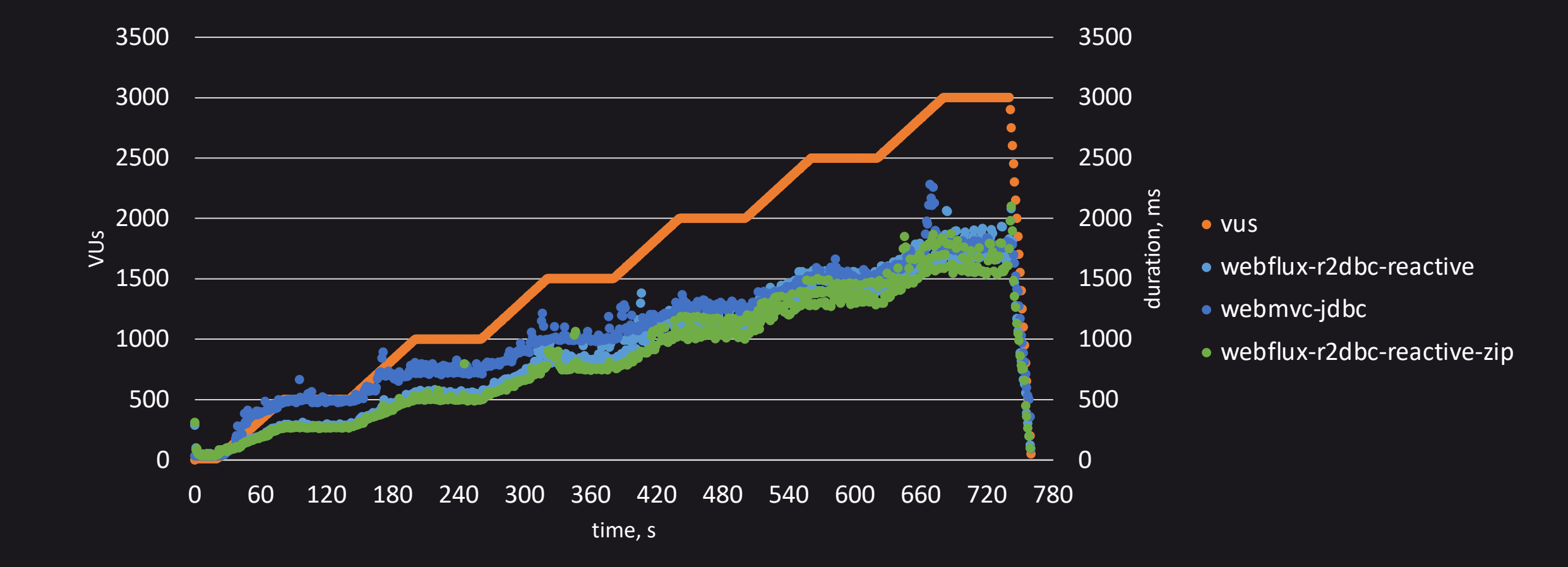

#### Sleep: 10 раз по 2 мс: request duration:  $p(99)$   $\qquad$  70

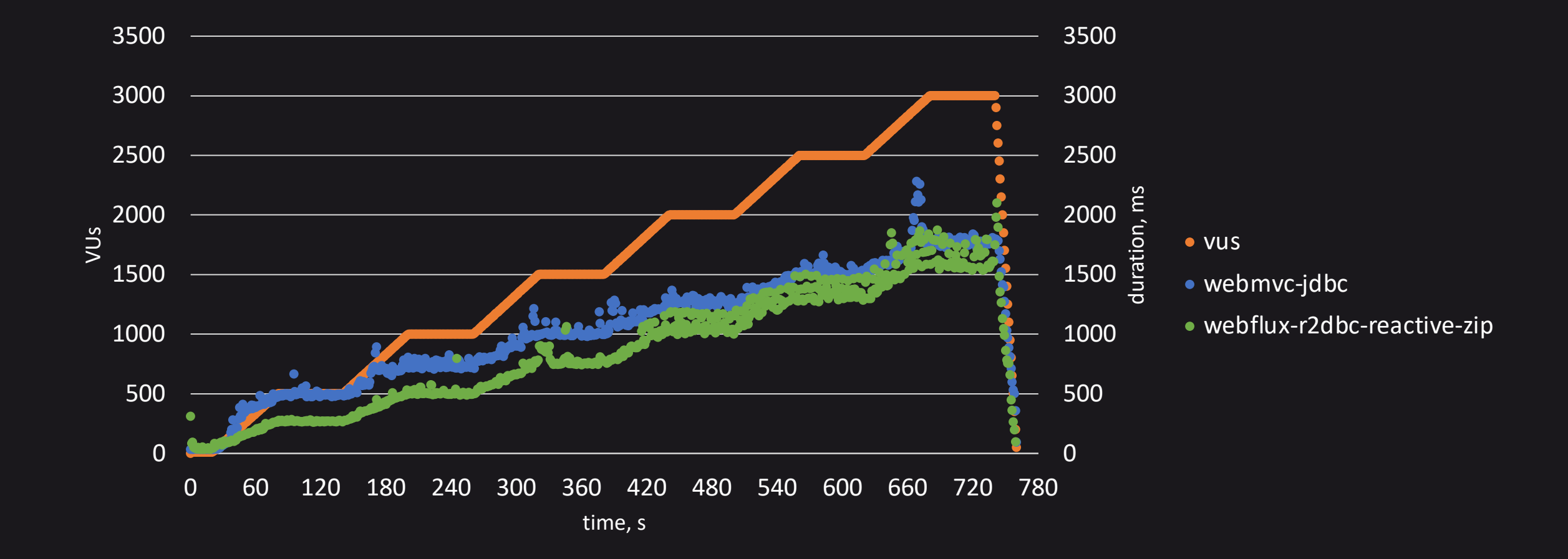

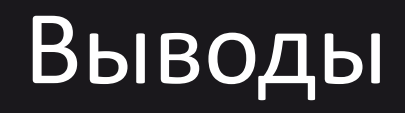

- 1. В 99.99% случаев используем webmvc-jdbc.
- 2. Если все-таки нужен "микро-монолит", то используем webflux-jdbc (можно на корутинах).
- 3. Loom с реляционными базами не используем.
- 4. R2DBC не используем, тем более в связке с корутинами.
- 5. Проводим нагрузочное тестирование.

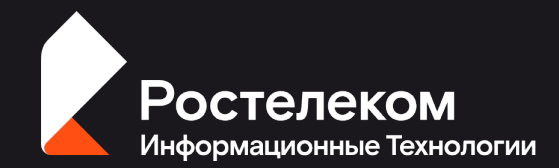

# Спасибо за внимание

#### Антон Котов

telegram

kotoant